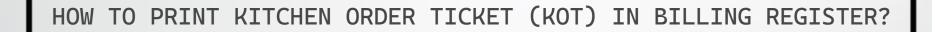

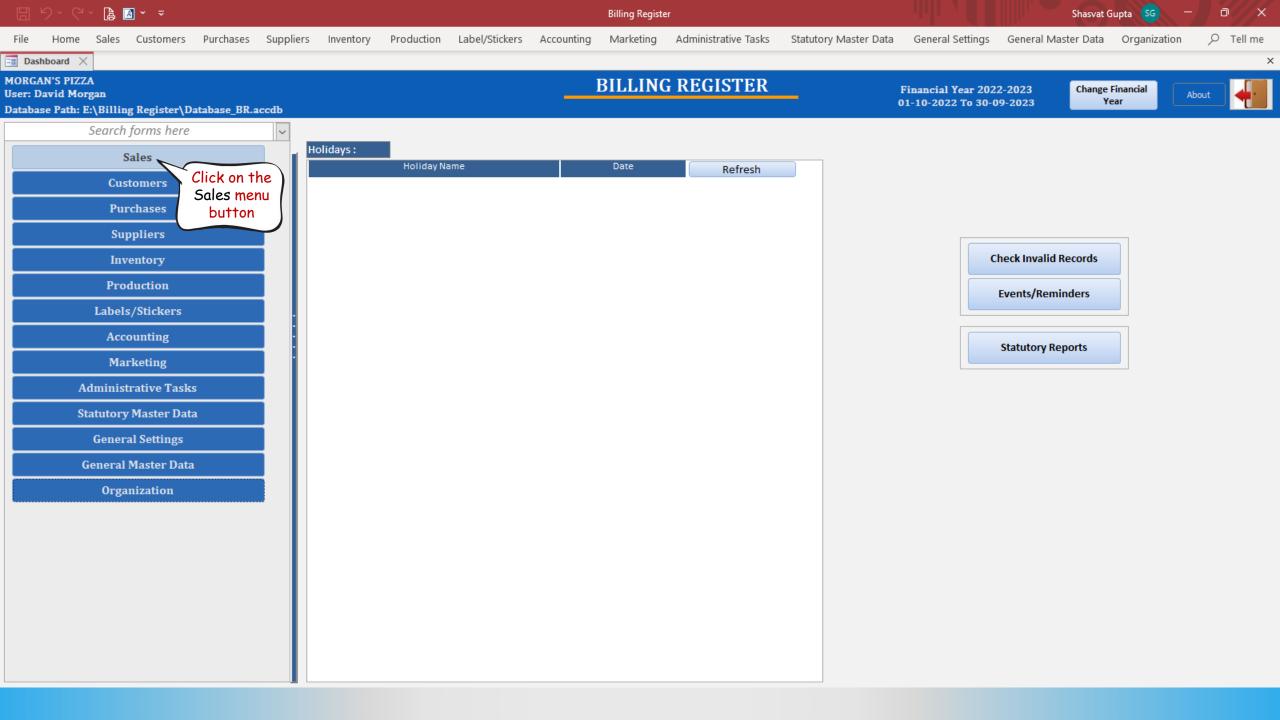

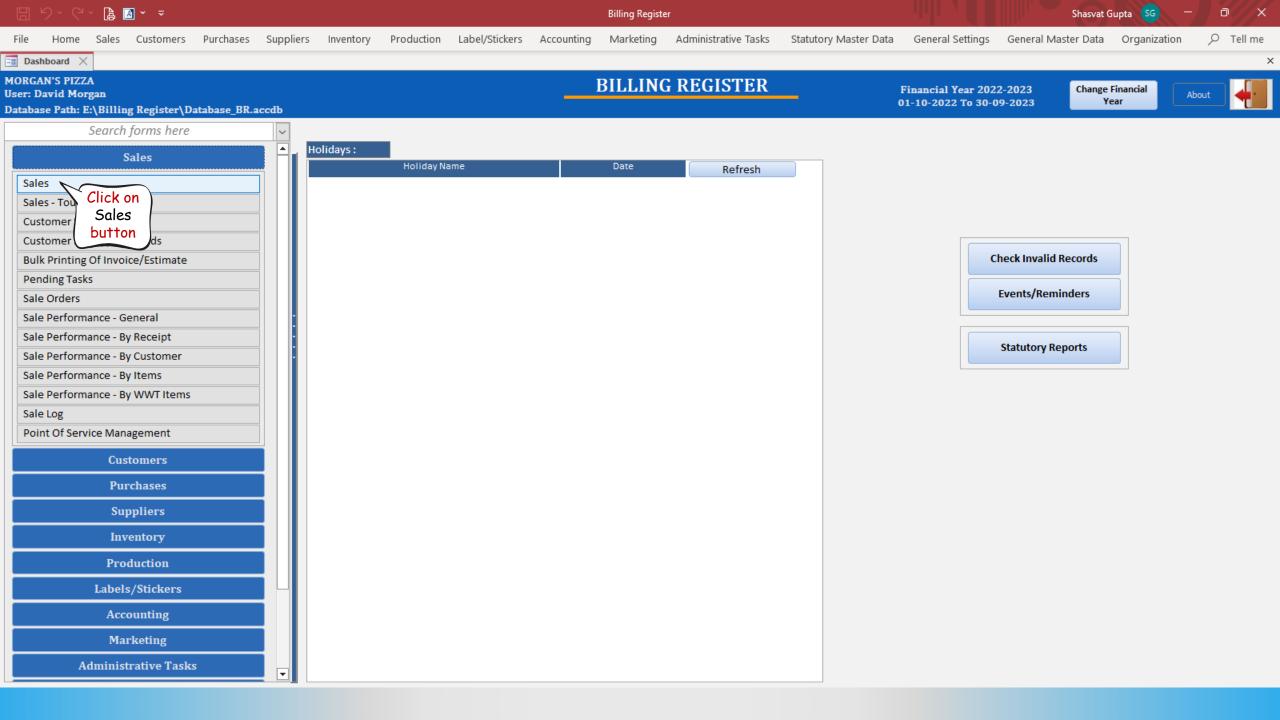

👌 🖪 🖌 🗢

Billing Register

Shasvat Gupta SG

| File     | Home Sales               | Custor        | ners Purchases                 | Supp     | oliers Inv | ventory       | Production    | Label/Sticke   | rs Account       | ing Ma       | arketing | Adminis | trative Tasks | Statutory       | y Mast | er Data Ge        | neral Settings | General Master                   | Data     | Organizat   | ion 🔎                         | Tell me                               |
|----------|--------------------------|---------------|--------------------------------|----------|------------|---------------|---------------|----------------|------------------|--------------|----------|---------|---------------|-----------------|--------|-------------------|----------------|----------------------------------|----------|-------------|-------------------------------|---------------------------------------|
| == Das   | hboard 🗙 🔚 S             | ales $	imes$  |                                |          |            |               |               |                |                  |              |          |         |               |                 |        |                   |                |                                  |          |             |                               | ×                                     |
| <u>6</u> | Date                     | Sr. No.<br>52 | Customer<br>Megan Johnson      |          | Basic Deta | ils Miscel    | llaneous Ship | ping/Service A | ddress           |              |          |         |               |                 |        | > 🖬               |                | (                                | Accou    | unting      | Send N                        | lessage                               |
| 1        | 28-02-2023               | 52            | Ella Dean                      |          | ^ Sale No: |               | 2022-23/      | 52             | SB               | Sec:         | ~        | Date:   |               | 28-0            | 3-2023 | 🔢 Sale Typ        | e: Cash Sale   | to Consumer                      |          |             |                               |                                       |
|          | 28-02-2023               | 50            | Oscar Brent                    |          | Customer   | ~             |               | e Customer     | C+               |              |          | Assig   |               |                 |        | ~ ^AD             | Local (In      |                                  | ash      | ^ Status    | <ul> <li>Initiated</li> </ul> | ~                                     |
| ccs      | 28-02-2023               | 49            | Anthony Carter                 |          | Phone:     | v             | Choose        |                | Megan Johns      |              | -        | Clear   | _             |                 |        | RES               | Sale To R      | egistered Dealer                 |          |             |                               |                                       |
| Ť        | 28-02-2023<br>28-02-2023 | 48<br>47      | Steven Jefferson<br>David Gill |          | City       |               |               | 🗸 S            |                  |              |          | ~       |               |                 |        |                   |                | POS For Tax<br>Billing Address 🗸 |          |             |                               | Apply<br>Discount                     |
| <u> </u> | 28-02-2023               | 46            | Tommy Rowe                     |          | Item No.   | >Selling      | Selling       | ^ Unit Lis     | t Un             | it Extra     | Disc     | ount    | Unit          | Unit Sale       |        | Gross             | Gross          | Sale                             |          | ^ Tax       | Net                           |                                       |
| Ea -     | 27-02-2023               | 45            | Connor Langley                 |          |            | Qty.^         | Unit          | Price          | с                | harge        | 5        | %       | Discount      | Price           |        | Price             | Discount       | Price                            |          | mount       | Price                         |                                       |
|          | 27-02-2023               | 44            | Beth Asheton                   |          | 1          | 1             | Pc 🗸          | 9.74           | /Pc 0.00         | 0 /Pc        |          | 0       | 0.00          | 9.74            |        | 9.74              | 0.00           | 9.74                             | <u> </u> | 0.75        | 10.49                         |                                       |
| ß        | 27-02-2023               | 43            | Anthony Carter                 |          |            | Boneless Wir  | -             |                |                  |              | With     | -       |               | W/0             |        |                   | ^ I-Note       |                                  | Misc     |             | Initiated                     | $\sim$                                |
| I        | 27-02-2023<br>27-02-2023 | 42            | To a Charles ad                |          | 2          | 1             | Ct 🗸          | 10.20          | /Ct 0.00         | 0 /Ct        |          | 0       | 0.00          | 10.20           |        | 10.20             | 0.00           | 10.20                            | <u> </u> | 0.79        | 10.99                         |                                       |
|          | 27-02-2023               | 41<br>40      | Tom Stratford<br>Oscar Brent   |          |            | All Meat Pizz |               |                |                  |              | With     |         |               | w/o             |        |                   | ^ I-Note       |                                  | Misc     |             | Initiated                     | ~                                     |
| S        | 27-02-2023               | 39            | oscar brene                    | •        |            | 1             | Pc 🗸          | 3.70           | /Pc 0.00         | 0 /Pc        |          | 0       | 0.00          | 3.70            |        | 3.70              | 0.00           | 3.70                             |          | 0.29        | 3.99                          |                                       |
| Α        | 27-02-2023               | 38            | Hannah Bishop                  |          | Altem (    | Organic Choc  | olate Milk    |                |                  |              | With     |         |               | W/0             |        |                   | ^ I-Note       |                                  | Misc     | ^ Status    | Initiated                     | $\sim$                                |
| 1        | 26-02-2023               | 37            | Josh White                     |          |            |               |               |                |                  |              |          |         |               |                 |        |                   |                |                                  |          |             |                               |                                       |
|          | 26-02-2023               | 36            |                                |          |            |               |               |                |                  |              |          |         |               |                 |        |                   |                |                                  |          |             |                               |                                       |
| E        | 26-02-2023               | 35            | Corkery Inc                    |          |            |               |               |                |                  |              |          |         |               |                 |        |                   |                |                                  |          |             |                               |                                       |
| S        | 26-02-2023               | 34            | Charlotte Newman               |          |            |               |               |                |                  |              |          |         |               |                 |        |                   |                |                                  |          |             |                               |                                       |
| <u> </u> | 26-02-2023               | 33            | Blake Hutchinson               |          |            |               |               |                |                  |              |          |         |               |                 |        |                   |                |                                  |          |             |                               |                                       |
|          | 26-02-2023               | 32            | Rebecca Hill                   |          |            |               |               |                |                  |              |          |         |               |                 |        |                   |                |                                  |          |             |                               |                                       |
|          | 26-02-2023               | 31            | Stanton LLC                    |          |            |               |               |                |                  |              |          |         |               |                 |        |                   |                |                                  |          |             |                               |                                       |
|          | 26-02-2023<br>25-02-2023 | 30<br>29      | Rebecca Hill                   |          |            |               |               |                |                  |              |          |         |               |                 |        |                   |                |                                  |          |             |                               |                                       |
|          | 25-02-2023               | 29            | Holly Compton                  |          |            |               |               |                |                  |              |          |         |               |                 |        |                   |                |                                  |          |             |                               |                                       |
|          | 25-02-2023               | 20            | nony compton                   |          |            |               |               |                |                  |              |          |         |               |                 |        |                   |                |                                  |          |             |                               |                                       |
|          | 25-02-2023               | 26            | Natalie Kennedy                |          |            |               |               |                |                  |              |          |         |               |                 |        |                   |                |                                  |          |             |                               |                                       |
|          | 25-02-2023               | 25            | Hudson Hughes                  |          | Delete     | Item Se       | elected All   | Quanti         | ty —             | 1            | +        | Item    | Order 🔒       | 3               |        | Gross Price(Excl. | )              | 23.64                            |          |             |                               |                                       |
|          | 25-02-2023               | 24            |                                |          |            |               | Y             |                |                  |              |          |         |               | d Items From S  |        | Discount % :      |                | 0                                | ^ Currei | nt Credit B | alance                        | Pay/Take                              |
|          | 25-02-2023               | 23            | Connor Langley                 |          | Items Wi   | th-Without    | Additional Ch | harges         |                  |              |          |         | LOa           | id items From 3 |        | Disco             | ount :         | 0.00                             |          |             | 0.00                          | Balance                               |
| E+       | 25-02-2023               | 22            | Samuel James                   |          |            |               | Search Ite    | m Here         |                  |              |          | Scan I  | Barcode Her   | re              |        | Sale Price(Excl.  | )              | 23.64                            | Recei    | ived IN     | ^ Amount                      |                                       |
| ΞY       | 24-02-2023               | 21            | Oberbrunner and So             | er 📗     | Main       | Category      |               | Items          |                  |              | Intern   | al Code | List Price    | Тах             |        | Addi. Chrgs(Excl. | )              | 0.00                             | ash      | ~           |                               | 0.00 D                                |
|          | 24-02-2023               | 20            |                                |          | Appet      |               |               |                | Organic Apple J  | luice 96 Fl. |          |         | 2.99          | Incl            |        | ^ Tax Am          | ount :         |                                  |          | v           |                               | 0.00 D 🗸                              |
| ▼ ▲      | 24-02-2023               | 19            | Kanika Kapoor                  |          | Baker      |               |               |                | ina 20 oz bottle |              | _        |         | 2.49          | Incl            |        | Net F             | Price :        | In Billi                         | na Re    | aister      |                               |                                       |
| K        | 24-02-2023               | 18            | Keebler Inc                    |          | Bever      | -             |               | CocaC          |                  |              | _        |         | 2.49          | Incl            |        | ^ Round           | l Off :        | we call                          |          |             |                               | 0.00 Clear                            |
| _        | 24-02-2023<br>24-02-2023 | 17<br>16      | Samantha Chambers              | 5        | Desse      | -             |               |                | ade Glacier Fre  | eze          |          |         | 2.99          | Incl            |        | Receivable        | Amt:           | Slip'. C                         |          |             |                               | $\sim$                                |
| H        | 24-02-2023               | 15            | Josh Halsey                    | <b>_</b> | Pizzas     |               |               |                | tain Dew         |              |          |         | 2.49          | Incl            |        | ^ Change I        | Paid :         |                                  |          |             |                               | 🖇 Invoice                             |
| T        |                          |               | No Filter                      | Si       | Salad      |               |               |                | ic Chocolate M   | ilk          |          |         | 3.99          | Incl            |        | Amt Balan         | ce :           | Print t                          | ie sa    | ie Siip.    |                               | Invoice                               |
| 1        |                          |               | rt Text O End Text             |          |            | -             |               |                |                  |              |          |         | 2.40          | last            |        |                   |                | Sale                             | Slip     | 1L 80(70) r |                               |                                       |
| 5        |                          | 0 34          |                                |          |            |               |               |                |                  |              |          |         |               |                 |        |                   |                |                                  |          |             | 10                            | 1 1 1 1 1 1 1 1 1 1 1 1 1 1 1 1 1 1 1 |
|          |                          |               |                                | T        |            |               |               |                |                  |              |          |         |               |                 |        |                   |                | Pri                              | nt All   | Print/Se    | end PDF                       |                                       |

🗄 9× C× 🔓 🖪 • 🔻

Billing Register

Shasvat Gupta SG

| File     | Home Sale:                    | 5 Custor       | mers Purchases                      | Suppliers     | Inventory     | Production      | Label/Stic   | kers Ac             | counting       | Marketing   | Adminis | trative Tasks | s Statutory     | y Mas     | ter Data Ge                | neral Settings | General Master                   | Data    | Organizat     | tion ,C            | ) Tell me         |
|----------|-------------------------------|----------------|-------------------------------------|---------------|---------------|-----------------|--------------|---------------------|----------------|-------------|---------|---------------|-----------------|-----------|----------------------------|----------------|----------------------------------|---------|---------------|--------------------|-------------------|
| == Das   | hboard 🗙 🔳                    | Sales $	imes$  |                                     |               |               |                 |              |                     |                |             |         |               |                 |           |                            |                |                                  |         |               |                    | ×                 |
| <u>6</u> | Date                          | Sr. No.        | Customer                            | A Basic C     | Details Misce | ellaneous Shipp | oing/Service | e Address           |                |             |         |               |                 |           | > 🖬                        |                | ſ                                | Acco    | unting        | Send               | Message           |
|          | 28-03-2023<br>28-02-2023      | 52<br>51       | Megan Johnson<br>Ella Dean          | ^ Sale        | No:           | 2022-23/5       | 2            |                     | SB Sec:        |             | Date:   |               | 28-0            | 3-2023    | 3 Sale Type                | Cash Sale t    | to Consumer                      |         |               |                    | ~                 |
| +        | 28-02-2023                    | 50             | Oscar Brent                         | Custom        | ier 🗸         |                 | Custome      |                     | C+ ^ID:        | MI2         | Assig   |               | 200             | 0 2020    |                            | local (In      |                                  | Cash    | ^ Status      | > Initiate         |                   |
| ccs      | 28-02-2023                    | 49             | Anthony Carter                      | Phone         |               | Choose          |              | e: Megan            |                |             | Clear   |               |                 |           | ✓ ^AD<br>RES               | Sale To R      | egistered Dealer                 |         |               |                    |                   |
| Ť        | 28-02-2023<br>28-02-2023      | 48<br>47       | Steven Jefferson<br>David Gill      | City          |               |                 | _            | State               |                |             | ~       |               |                 |           |                            | F              | POS For Tax<br>Billing Address 🗸 |         |               |                    | Apply<br>Discount |
|          | 28-02-2023                    | 46             | Tommy Rowe                          | Item          | No. >Selling  | Selling         | ^ Unit L     | List                | Unit Extra     | Dis         | count   | Unit          | Unit Sale       |           | Gross                      | Gross          | Sale                             |         | ^ Tax         | Net                |                   |
| E.       | 27-02-2023                    | 45             | Connor Langley                      |               | Qty.^         | Unit            | Price        |                     | Charge         |             | %       | Discount      | Price           |           | Price                      | Discount       | Price                            | A       | mount         | Price              |                   |
| B        | 27-02-2023                    | 44             | Beth Asheton                        |               |               | Pc v            | 9.74         | /Pc                 | 0.00 /         |             | 0       | 0.00          | 9.74            |           | 9.74                       | 0.00           | 9.74                             | DAtes.  | 0.75          | 10.49<br>Initiated | 9                 |
|          | 27-02-2023                    | 43             | Anthony Carter                      | - 2           |               | -               | 10.20        | /Ct                 | 0.00 /         | With<br>/Ct | 0       | 0.00          | W/O<br>10.20    |           | 10.20                      | 0.00           | 10.20                            | Misc    | ^ Status 0.79 | 10.99              |                   |
| IB       | 27-02-2023                    | 42             | Tom Stratford                       | -<br>//te     |               |                 | 10.20        | /01                 | 0.00 /         | With        | v       | 0.00          | 10.20<br>W/O    |           | 10.20                      | ^ I-Note       | 10.20                            | Misc    |               | Initiated          | ,<br>             |
| S        | 27-02-2023                    | 40             | Oscar Brent                         |               | 1             | Pc V            | 3.70         | /Pc                 | 0.00 /         |             | 0       | 0.00          | 3.70            |           | 3.70                       | 0.00           | 3.70                             |         | 0.29          | 3.99               |                   |
|          | 27-02-2023                    | 39             |                                     | - <u>Alte</u> | m Organic Cho |                 |              |                     | /              | With        |         |               | w/o             |           |                            | ^ I-Note       |                                  | Misc    |               | Initiated          | ~                 |
| Α        | 27-02-2023                    | 38             | Hannah Bishop                       |               |               |                 |              | I                   |                |             |         |               |                 |           |                            |                |                                  |         |               |                    |                   |
| L        | 26-02-2023<br>26-02-2023      | 37<br>36       | Josh White                          |               |               |                 |              |                     |                |             |         |               |                 |           |                            |                |                                  |         |               |                    |                   |
| E        | 26-02-2023                    | 35             | Corkery Inc                         |               |               |                 |              |                     |                |             |         |               |                 |           |                            |                |                                  |         |               |                    |                   |
| S        | 26-02-2023                    | 34             | Charlotte Newman                    |               |               |                 |              |                     |                |             |         |               |                 |           |                            |                |                                  |         |               |                    |                   |
| 5        | 26-02-2023                    | 33             | Blake Hutchinson                    |               |               |                 |              |                     |                |             |         |               |                 |           |                            |                |                                  |         |               |                    |                   |
|          | 26-02-2023                    | 32             | Rebecca Hill                        |               |               |                 |              |                     |                |             |         |               |                 |           |                            |                |                                  |         |               |                    |                   |
|          | 26-02-2023                    | 31             | Stanton LLC                         |               |               |                 |              |                     |                |             |         |               |                 |           |                            |                |                                  |         |               |                    |                   |
|          | 26-02-2023                    | 30             | Rebecca Hill                        |               |               |                 |              |                     |                |             |         |               |                 |           |                            |                |                                  |         |               |                    |                   |
|          | 25-02-2023                    | 29<br>28       | Holly Compton                       |               |               |                 |              |                     |                |             |         |               |                 |           |                            |                |                                  |         |               |                    |                   |
|          | 25-02-2023                    | 20             | nony compton                        |               |               |                 |              |                     |                |             |         |               |                 |           |                            |                |                                  |         |               |                    |                   |
|          | 25-02-2023                    | 26             | Natalie Kennedy                     |               | _             | ~               |              |                     |                |             |         |               |                 |           |                            |                |                                  |         |               |                    |                   |
|          | 25-02-2023                    | 25             | Hudson Hughes                       | Dele          | ete Item 🦉    | Selected All    | Quar         | ntity –             | - 1            | +           | ltem    | Order 1       | 3               | ↓         | Gross Price(Excl.          | /              | 23.64                            |         |               |                    |                   |
|          | 25-02-2023                    | 24             |                                     | Items         | With-Withou   | t Additional Ch | arges        |                     |                |             |         | Loi           | ad Items From S | <b>60</b> | Discount % :<br>Disco      | unt :          | 0                                | ^ Curre | nt Credit B   |                    | Pay/Take          |
| E+       | 25-02-2023                    | 23             | Connor Langley                      |               |               |                 | -            |                     |                |             |         |               |                 |           | Disco<br>Sale Price(Excl.) |                | 0.00                             |         |               | 0.00               |                   |
| 14       | 25-02-2023                    | 22<br>21       | Samuel James<br>Oberbrunner and Sor |               |               | Search Iter     | _            |                     |                |             |         | Barcode He    |                 |           | Addl. Chrgs(Excl.          |                | 23.64                            |         | ived IN       | ^ Amour            |                   |
| ŧΤ       | 24-02-2023                    | 20             | o ser branner and sor               |               | ain Category  |                 | ▲ Item       |                     |                |             | al Code | List Price    |                 |           | ^ Tax Am                   |                | 1.02                             | Cash    | ~             |                    | 0.00 D            |
| -        | 24-02-2023                    | 19             | Kanika Kapoor                       |               | opetizers     |                 |              | -                   | Apple Juice 96 | FI. Oz      |         | 2.99          | Incl            |           | Net P                      |                | 25.47                            | -       | ~             |                    | 0.00 D 🖵          |
|          | 24-02-2023                    | 18             | Keebler Inc                         |               | akery         |                 |              | uafina 20 oz        | Dottie         |             |         | 2.49          | Incl            |           | ^ Round                    |                | 0.00 Amt                         | Rece    | Or, you       | u can              | 00 Clear          |
| N.       | 24-02-2023                    | 17             | Samantha Chambers                   |               | everages      |                 |              | aCola<br>orade Glac | ior Fronto     |             |         | 2.49          | Incl            |           | Receivable                 |                | 25.47 Prin                       | t Set   | click he      | ere to             | ~                 |
| ы        | 24-02-2023                    | 16             |                                     |               | esserts       |                 |              | untain Dew          |                |             |         | 2.99          | Incl            |           | ^ Change F                 |                | 0.00 Copy                        | ,       | Print Pr      | eview              | 1 Invoice         |
| -        | 24-02-2023<br>Record: M 4 1 0 | 15<br>f 52 → → | Josh Halsey                         |               | zzas<br>alads |                 |              | anic Chocol         |                |             |         | 3.99          | Incl            |           | Amt Balan                  |                | 25.47 Size                       | -( .    | the Sale      | e Slip.            | Invoice           |
| 1        |                               |                | rt Text O End Text                  | 58            | naus          | ]               |              | -:                  |                |             |         | 3.35          | leal            | -         |                            |                | Sale                             |         | 1L 80(70) r   |                    |                   |
| <b>*</b> |                               |                |                                     |               |               |                 |              |                     |                |             |         |               |                 |           |                            |                | _                                |         |               |                    |                   |
|          |                               |                |                                     |               |               |                 |              |                     |                |             |         |               |                 |           |                            |                | Pr                               | int All | Print/S       | end PDF            |                   |

| E '    | 9 · C · 🖪 🖪 · 📼                |                                          |                                                                      | Billing Regis                    | ister                     |                       |                  | Shasvat Gupta SG                | - a ×        |
|--------|--------------------------------|------------------------------------------|----------------------------------------------------------------------|----------------------------------|---------------------------|-----------------------|------------------|---------------------------------|--------------|
| File   | Print Preview Sales Customers  | Purchases Suppliers Inventory            | y Production Label/Stickers                                          | Accounting Market                | ting Administrative Tasks | Statutory Master Data | General Settings | General Master Data Organizatio | on 🔎 Tell me |
| Print  | Size Margins Print Data Only   | Portrait Landscape Columns Page<br>Setup | Zoom     One     Two     More       Y     Page     Pages     Pages Y | Refresh PDF More<br>All or XPS ~ | Close Print<br>Preview    |                       |                  |                                 |              |
| Print  | Page Size                      | Page Layout                              | Zoom                                                                 | Data                             | Close Preview             |                       |                  |                                 | ^            |
| E Dash | hboard 🗙 🗐 Sales 🗙 🔚 Sale Slip | ×                                        |                                                                      |                                  |                           |                       |                  |                                 | ×            |
|        |                                |                                          |                                                                      |                                  |                           |                       |                  |                                 |              |

|   | /                      |      |
|---|------------------------|------|
|   | Morgan's Pizza         |      |
|   | SALE SLIP              |      |
|   | v. No. : 2022-23/52    |      |
|   | ate : 28-03-2023       |      |
| N | 0.1                    |      |
| # | ltem                   | Qty  |
| 1 | Boneless Wings         | 1 Pc |
| 2 | All Meat Pizza - Small | 1    |
| 3 | Organic Chocolate Milk | 1 Pc |
|   |                        |      |
|   |                        |      |
|   |                        |      |
|   |                        |      |
|   |                        |      |
|   |                        |      |
|   |                        |      |
|   |                        |      |
|   |                        |      |
|   |                        |      |
|   |                        |      |
|   |                        |      |
|   |                        |      |
|   |                        |      |
|   |                        |      |
|   |                        |      |
|   |                        |      |
|   |                        |      |
|   |                        |      |

This is the preview of the Sale Slip (KOT) which may then be passed on to the kitchen staff for order processing. 🔒 🖪 \* 📼

Billing Register

Shasvat Gupta SG

~ l me

| File           | Home Sales               | Custor        | mers Purchases                | Suppliers | Inventory               | Production       | Label/Stic      | ckers A     | Accounting          | Marketin    | g Ad          | lministrative Tas | ks Statuto         | ry Mas   | ster Data Ger      | eral Settings     | s General Maste                  | r Data    | Organizat       | tion 🔎       | ) Tell me  |
|----------------|--------------------------|---------------|-------------------------------|-----------|-------------------------|------------------|-----------------|-------------|---------------------|-------------|---------------|-------------------|--------------------|----------|--------------------|-------------------|----------------------------------|-----------|-----------------|--------------|------------|
| == Das         | hboard 🗙 📑 S             | ales $	imes$  |                               |           |                         |                  |                 |             |                     |             |               |                   |                    |          |                    |                   |                                  |           |                 |              | ×          |
| <u>6</u>       | Date                     | Sr. No.<br>52 | Customer<br>Megan Johnson     | A Basi    | ic Details Mis          | cellaneous Ship  | ping/Servic     | e Address:  | 5                   |             |               |                   |                    |          | > 🖬                |                   |                                  | Acco      | ounting         | Send I       | Message    |
| +              | 28-02-2023               | 51            | Ella Dean                     | ^3        | ale No:                 | 2022-23/         | 52              |             | SB Sec              | -           | V Da          | ite:              | 28-                | 03-202   | 3 🔢 Sale Type      | Cash Sale         | to Consumer                      |           |                 |              | ~          |
|                | 28-02-2023<br>28-02-2023 | 50<br>49      | Oscar Brent<br>Anthony Carter | Cust      | omer 🧹                  | Choos            | e Custome       | er          | C+ ^//              | D: MJ2      |               | Assign            |                    |          | ~ ^ADI             |                   | ntra-Country)                    | Cash      | ^ Status        | > Initiated  | d 🗸        |
| CCS            | 28-02-2023               | 49            | Steven Jefferson              | Ph        | one:                    |                  |                 |             | an Johnson          |             |               | Clear             |                    |          | RESS               |                   | Registered Dealer<br>POS For Tax |           | 4               |              | Apply      |
| Ť              | 28-02-2023               | 47            | David Gill                    | City      |                         |                  | ~               | State       |                     |             |               | $\sim$            |                    |          |                    |                   | Billing Address 🗸                | /         |                 |              | Discount   |
|                | 28-02-2023<br>27-02-2023 | 46<br>45      | Tommy Rowe<br>Connor Langley  | It        | em No. >Sellir<br>Qty.^ |                  | ^ Unit<br>Price |             | Unit Extr<br>Charge |             | Discount<br>% | Unit<br>Discount  | Unit Sale<br>Price |          | Gross<br>Price     | Gross<br>Discount | Sale<br>Price                    |           | ^ Tax<br>Amount | Net<br>Price |            |
|                | 27-02-2023               | 45            | Beth Asheton                  |           | 1 1                     | Pc 🗸             | 9.74            | /Pc         | 0.00                | /Pc         | 0             | 0.00              | 9.74               |          | 9.74               | 0.00              | 9.74                             |           | 0.75            | 10.49        |            |
| B              | 27-02-2023               | 43            | Anthony Carter                |           | Vitem Boneless V        | Nings            |                 |             |                     | Wit         | h             |                   | w/o                |          |                    | ^ I-Note          |                                  | Misc      | ^ Status        | Initiated    | ~          |
|                | 27-02-2023               | 42            |                               |           | 2 1                     | Ct 🗸             | 10.20           | /Ct         | 0.00                | /Ct         | 0             | 0.00              | 10.20              |          | 10.20              | 0.00              | 10.20                            |           | 0.79            | 10.99        | )          |
| لگ             | 27-02-2023               | 41            | Tom Stratford                 |           | Vitem All Meat P        | izza - Small     |                 |             |                     | Wit         | h             |                   | w/o                |          |                    | ^ I-Note          |                                  | Misc      | ^ Status        | Initiated    | ~          |
| S              | 27-02-2023               | 40            | Oscar Brent                   |           | 3 1                     | Pc 🗸             | 3.70            | /Pc         | 0.00                | /Pc         | 0             | 0.00              | 3.70               |          | 3.70               | 0.00              | 3.70                             |           | 0.29            | 3.99         |            |
| A              | 27-02-2023<br>27-02-2023 | 39<br>38      | Hannah Bishop                 |           | Vitem Organic Ch        | nocolate Milk    |                 |             |                     | Wit         | h             |                   | w/o                |          |                    | ^ I-Note          |                                  | Misc      | ^ Status        | Initiated    | $\sim$     |
|                | 26-02-2023               | 37            | Josh White                    |           |                         |                  |                 |             |                     |             |               |                   |                    |          |                    |                   |                                  |           |                 |              |            |
| L              | 26-02-2023               | 36            |                               |           |                         |                  |                 |             |                     |             |               |                   |                    |          |                    |                   |                                  |           |                 |              |            |
| E              | 26-02-2023               | 35            | Corkery Inc                   |           |                         |                  |                 |             |                     |             |               |                   |                    |          |                    |                   |                                  |           |                 |              |            |
| S              | 26-02-2023               | 34            | Charlotte Newman              |           |                         |                  |                 |             |                     | <b>a</b> :. |               |                   |                    |          | <b>A A</b>         |                   |                                  |           |                 |              |            |
| 3              | 26-02-2023               | 33            | Blake Hutchinson              |           |                         |                  |                 | As soc      | on as the           | 3 item      | sare          | served to t       | he custor          | ner (    | (let's assum       | e that sr         | ne is dining                     |           |                 |              |            |
|                | 26-02-2023               | 32            | Rebecca Hill                  |           |                         |                  |                 | at          | a table i           | in the r    | ectau         | rant) we nu       | coceed to          | mar      | k the items        | as 'Com           | nleted                           |           |                 |              |            |
|                | 26-02-2023               | 31            | Stanton LLC                   |           |                         |                  |                 | u           | u luble i           | ninen       | condui        | i uni), we pi     | UCEEU IU           | mui      | K me nems          | us com            | piereu.                          |           |                 |              |            |
|                | 26-02-2023<br>25-02-2023 | 30<br>29      | Rebecca Hill                  |           |                         |                  |                 |             |                     |             |               |                   |                    |          |                    |                   |                                  |           |                 |              |            |
|                | 25-02-2023               | 29            | Holly Compton                 |           |                         |                  |                 |             |                     |             |               |                   |                    |          |                    |                   |                                  |           |                 |              |            |
|                | 25-02-2023               | 27            | nony compton                  |           |                         |                  |                 |             |                     |             |               |                   |                    |          |                    |                   |                                  |           |                 |              |            |
|                | 25-02-2023               | 26            | Natalie Kennedy               |           |                         |                  |                 |             |                     |             |               |                   |                    | _        |                    |                   |                                  |           |                 |              |            |
|                | 25-02-2023               | 25            | Hudson Hughes                 |           | elete Item              | Selected All     | Qua             | ntity       | - 1                 | L 🔤         | -             | Item Order        | 1 3                | <b>↓</b> | Gross Price(Excl.) |                   | 23.64                            |           |                 |              |            |
|                | 25-02-2023               | 24            |                               | Iten      | ns With-Witho           | ut Additional Cl | arges           |             |                     |             |               |                   | oad Items From     | so       | Discount % :       |                   | 0                                | ^ Curre   | ent Credit B    | alance       | Pay/Take   |
| E+             | 25-02-2023               | 23            | Connor Langley                |           |                         |                  | -               |             |                     |             |               |                   |                    |          | Disco              | unt :             | 0.00                             |           |                 | 0.00         | Balance    |
|                | 25-02-2023               | 22            | Samuel James                  |           |                         | Search Ite       | em Here         |             |                     |             | S             | can Barcode H     | lere               |          | Sale Price(Excl.)  |                   | 23.64                            | Rece      | eived IN        | ^ Amoun      | nt 🔺       |
| ΞΥ             | 24-02-2023<br>24-02-2023 | 21<br>20      | Oberbrunner and Sor           |           | Main Category           | /                | Lter            |             |                     |             | ernal Co      |                   | e Tax              |          | Addl. Chrgs(Excl.) |                   |                                  | Cash      | $\sim$          |              | 0.00 D     |
| $\forall \bot$ | 24-02-2023               | 19            | Kanika Kapoor                 |           | Appetizers              |                  |                 | -           | Apple Juice         | 96 FI. Oz   |               | 2.99              | Incl               |          | ^ Tax Amo          |                   | 1.83 *                           |           | ~               |              | 0.00 D 👻   |
|                | 24-02-2023               | 18            | Keebler Inc                   |           | Bakery                  |                  | Aqu             | uafina 20 ( | oz bottle           |             |               | 2.49              | Incl               |          | Net P              |                   | 25.47                            | t Receive | d               |              | 0.00 Clear |
| M              | 24-02-2023               | 17            | Samantha Chambers             |           | Beverages               |                  |                 | aCola       |                     |             |               | 2.49              | Incl               |          | ^ Round            |                   | 0.00 Pri                         | nt Set    | Two Copies      |              |            |
| ы              | 24-02-2023               | 16            |                               |           | Desserts                |                  |                 |             | acier Freeze        |             |               | 2.99              | Incl               |          | Receivable         |                   | 25.47                            |           | All             |              | 🛱 Invoice  |
|                | 24-02-2023               | 15            | Josh Halsey                   |           | Pizzas                  |                  |                 | untain De   |                     |             |               | 2.49              | Incl               |          | ^ Change P         |                   | 0.00                             |           |                 |              |            |
| T_=            | Record: I4 4 1 of        |               |                               |           | Salads                  |                  | ▼ Org           |             | olate Milk          |             |               | 3.99              | Incl               | -        | Amt Baland         | · ·               | 25.47 Siz                        |           | 1L 80(70) r     |              | Invoice    |
|                | Search 💿 Al              | I 🔵 Sta       | rt Text 🔘 End Text            |           |                         |                  |                 |             |                     |             |               | 2.40              | ()                 |          | ]                  |                   | Sal                              | e Slip    | 1L 80(70) r     | mm 🗸 [       |            |
| <b>*</b>       |                          |               |                               |           |                         |                  |                 |             |                     |             |               |                   |                    |          |                    |                   | P                                | rint All  | Print/S         | end PDF      |            |

🗄 り、ぐ、 🔓 🖪 🗸 🔻

Billing Register

Shasvat Gupta SG — 🗇

| File     | Но    | me Sales                  | Custor        | ners Purchases             | Supp | oliers Inve | entory            | Production      | Label/Stic        | kers                | Accounting          | Mark     | eting ,     | Administrati    | ive Tasks     | Statutory          | Mas    | iter Data Ger      | eral Settings     | General Maste   | r Data 🛛 🤇 | Organizatio  | n p          | Tell me    |
|----------|-------|---------------------------|---------------|----------------------------|------|-------------|-------------------|-----------------|-------------------|---------------------|---------------------|----------|-------------|-----------------|---------------|--------------------|--------|--------------------|-------------------|-----------------|------------|--------------|--------------|------------|
| == Da    | hboar | d 🗙 📰 S                   | iales $	imes$ |                            |      |             |                   |                 |                   |                     |                     |          |             |                 |               |                    |        |                    |                   |                 |            |              |              | ×          |
| <u>6</u> | b las | Date                      | Sr. No.       | Customer                   |      | Basic Detai | ls Miscel         | laneous Ship    | ping/Servic       | e Addre             | ss                  |          |             |                 |               |                    |        | > 🖬                |                   |                 | Accou      | nting        | Send N       | lessage    |
|          | -     | -03-2023<br>-02-2023      | 52<br>51      | Megan Johnson<br>Ella Dean |      | ^ Sale No:  |                   | 2022-23/        | 52                |                     | SB Sec              |          | ~           | Date:           |               | 28-03              | 3-2023 | 3 Sale Type        | Cash Sale t       | o Consumer      |            |              |              |            |
| +        | 28    | -02-2023                  | 50            | Oscar Brent                |      | Customer    |                   |                 |                   |                     | C+ ^/D              |          |             |                 |               | 20 03              | 5 2025 |                    | Local (In         | tra-Country)    | Cash       | ^ Status >   | Initiated    |            |
| ccs      |       | -02-2023                  | 49            | Anthony Carter             |      | Phone:      | $\sim$            | Choose          | e Custome         |                     | gan Johnson         | . 102    |             | Assign<br>Clear |               |                    |        | ADE<br>RESS        |                   | gistered Dealer |            |              |              |            |
| *        |       | -02-2023                  | 48            | Steven Jefferson           |      | City        |                   |                 |                   | State               | gun sonnson         |          |             | <pre>v</pre>    |               |                    |        |                    |                   | OS For Tax      |            |              |              | Apply      |
| Ť        |       | -02-2023<br>-02-2023      | 47<br>46      | David Gill<br>Tommy Rowe   |      |             | Nolling           | Colling         | _                 |                     | Linit Eute          |          | Discou      |                 | loit          | Linit Colo         |        | Grace              | Cross             | Billing Address |            | Tax          | Not          | Discount   |
| E        |       | -02-2023                  | 40            | Connor Langley             |      | nem No.     | >Selling<br>Qty.^ | Selling<br>Unit | ^ Unit I<br>Price |                     | Unit Extr<br>Charge |          | Discou<br>% |                 | Jnit<br>count | Unit Sale<br>Price |        | Gross<br>Price     | Gross<br>Discount | Sale<br>Price   |            | rax<br>nount | Net<br>Price |            |
|          |       | -02-2023                  | 44            | Beth Asheton               |      | 1           | 1                 | Pc 🗸 🗸          | 9.74              | /Pc                 | 0.00                | /Pc      | 0           | 0               | 0.00          | 9.74               |        | 9.74               | 0.00              | 9.74            | 0          | ).75         | 10.49        |            |
| ß        | 27    | -02-2023                  | 43            | Anthony Carter             |      | Altem Bo    | oneless Win       | gs              |                   |                     |                     |          | With        |                 |               | W/O                |        |                    | ^ I-Note          |                 | Misc       | ^ Status     | itiated      | $\sim$     |
|          |       | -02-2023                  | 42            |                            |      | 2           | 1                 | Ct 🗸 🗸          | 10.20             | /Ct                 | 0.00                | /Ct      | 0           | 0               | 0.00          | 10.20              |        | 10.20              | 0.00              | 10.20           | 0          |              | ated         | 1          |
|          |       | -02-2023                  | 41            | Tom Stratford              | •    | Altem Al    | ll Meat Pizza     | a - Small       |                   |                     |                     |          | With        |                 |               | W/0                |        |                    | ^ I-Note          |                 | Misc       | ^ Status     | pleted       |            |
| S        |       | -02-2023<br>-02-2023      | 40            | Oscar Brent                |      | 3           | 1                 | Pc 🗸 🗸          | 3.70              | /Pc                 | 0.00                | /Pc      | 0           | 0               | 0.00          | 3.70               |        | 3.70               | 0.00              | 3.70            | 0          | .29          | 3.99         |            |
| Α        |       | -02-2025                  | 39<br>38      | Hannah Bishop              |      | Altem O     | rganic Choco      | olate Milk      |                   |                     |                     |          | With        |                 |               | w/o                |        |                    | ^ I-Note          |                 | Misc       | ^ Status In  | itiated      | $\sim$     |
| -        |       | -02-2023                  | 37            | Josh White                 |      |             |                   |                 |                   |                     |                     |          |             |                 |               |                    |        |                    |                   |                 |            |              |              |            |
| L        |       | -02-2023                  | 36            |                            |      |             |                   |                 |                   |                     |                     |          |             |                 |               |                    |        |                    |                   |                 |            |              |              |            |
| E        | 26    | -02-2023                  | 35            | Corkery Inc                |      |             |                   |                 |                   |                     |                     |          |             |                 |               |                    |        |                    |                   |                 |            |              |              |            |
| S        | 26    | -02-2023                  | 34            | Charlotte Newman           |      |             |                   |                 |                   |                     |                     |          |             |                 |               |                    |        |                    |                   |                 |            |              | /            |            |
| 3        | 26    | -02-2023                  | 33            | Blake Hutchinson           |      |             |                   |                 |                   |                     |                     |          |             |                 |               |                    |        |                    |                   |                 |            |              | •            |            |
|          | 26    | -02-2023                  | 32            | Rebecca Hill               |      |             |                   |                 |                   |                     |                     |          |             |                 |               |                    |        |                    |                   |                 |            |              |              |            |
|          |       | -02-2023                  | 31            | Stanton LLC                |      |             |                   |                 |                   |                     |                     |          |             |                 |               |                    |        |                    |                   |                 |            |              |              |            |
|          |       | -02-2023                  | 30            | Rebecca Hill               |      |             |                   |                 |                   |                     |                     |          |             |                 |               |                    |        |                    |                   |                 |            |              |              |            |
|          |       | -02-2023                  | 29            |                            |      |             |                   |                 |                   |                     |                     |          |             |                 |               |                    |        |                    |                   |                 |            |              |              |            |
|          |       | -02-2023                  | 28            | Holly Compton              |      |             |                   |                 |                   |                     |                     |          |             |                 |               |                    |        |                    |                   |                 |            |              |              |            |
|          |       | -02-2023<br>-02-2023      | 27            | Natalia Kanada             |      |             |                   |                 |                   |                     |                     |          |             |                 |               |                    |        |                    |                   |                 |            |              |              |            |
|          |       | -02-2023                  | 26<br>25      | Natalie Kennedy            |      | Delete It   | tem Se            | lected All      | Qua               | ntity               | <b>—</b> 1          |          | +           | Item Orde       | er 🔺          | 1                  |        | Gross Price(Excl.) |                   | 23.64           |            |              |              |            |
|          |       | -02-2023                  | 23            | Hudson Hughes              |      |             |                   |                 |                   | intery              |                     | <b>L</b> |             |                 |               |                    | 4      | Discount % :       |                   | 0               | ^ Current  | t Credit Bal | ance         | Pay/Take   |
|          |       | -02-2023                  | 23            | Connor Langley             |      | Items Wit   | h-Without         | Additional Ch   | harges            |                     |                     |          |             |                 | Load          | Items From SC      | 0      | Disco              | unt :             | 0.00            |            |              | 0.00         | Balance    |
| E+       |       | -02-2023                  | 22            | Samuel James               |      |             |                   | Search Ite      | m Horo            |                     |                     |          |             | Scan Barc       | ode Here      | ,                  |        | Sale Price(Excl.)  |                   | 23.64           | Receiv     | od IN        | ^ Amount     |            |
| ΞY       | 24    | -02-2023                  | 21            | Oberbrunner and So         | r 📗  | Maire       | Patagen           | Searchille      |                   |                     |                     |          | Internal    |                 |               | Тах                |        | Addl. Chrgs(Excl.) |                   | 0.00            |            |              |              |            |
|          | 24    | -02-2023                  | 20            |                            |      |             | Category          |                 | ▲ Iten            |                     | nic Apple Juice     | 96 EL O7 |             |                 | ist Price     |                    |        | ^ Tax Amo          | unt :             | 1.83            | Cash       | ~            |              | 0.00 D     |
| <b>T</b> | 24    | -02-2023                  | 19            | Kanika Kapoor              |      | Appetia     |                   |                 |                   | -                   | 0 oz bottle         | 5011.02  |             |                 | 2.49          | Incl               |        | Net Pr             | ice :             | 25.47           |            | ~            |              | 0.00 D 🗸   |
| K        |       | -02-2023                  | 18            | Keebler Inc                |      | Bakery      |                   |                 |                   | aCola               | o oz bottie         |          |             |                 | 2.49          |                    | 111    | ^ Round            | Off :             | 0.00            | t Received |              | C            | 0.00 Clear |
|          |       | -02-2023                  | 17            | Samantha Chambers          |      | Bevera      | -                 |                 |                   |                     |                     |          |             |                 |               | Incl               |        | Receivable         |                   |                 | nt Set 🛛 T | wo Copies    |              | $\sim$     |
| ы        |       | -02-2023                  | 16            |                            |      | Desser      |                   |                 |                   | orade G<br>untain [ | Glacier Freeze      |          |             |                 | 2.99          | Incl               |        | ^ Change P         |                   | 0.00 Cor        | y A        | AII          |              | 🕯 Invoice  |
|          |       | -02-2023<br>rd: I4 → 1 of | 15            | Josh Halsey                |      | Pizzas      |                   |                 |                   |                     | ocolate Milk        |          |             |                 | 2.49<br>3.99  | Incl               |        | Amt Balanc         |                   | 25.47 Siz       | -          | L 80(70) mm  |              |            |
|          |       |                           |               |                            |      | Salads      | ;                 |                 | ▼ P Urg           | anic cho            | ocorate MITK        |          |             |                 | 5.99          | Incl               | •      |                    |                   |                 |            |              |              | Invoice    |
| <b>*</b> | Sear  | ch 🔘 A                    | Star          | t Text O End Text          |      |             |                   |                 |                   |                     |                     |          |             |                 |               |                    |        |                    |                   | Sal             | e Slip 1   | .L 80(70) mm |              |            |
| ×        |       |                           |               |                            |      |             |                   |                 |                   |                     |                     |          |             |                 |               |                    |        |                    |                   | P               | rint All   | Print/Sen    | d PDF        |            |

🔒 🖪 🖌 🔻

Billing Register

Shasvat Gupta SG

| File           | Home Sales               | Custor        | mers Purchases                   | Sup  | pliers Inv | ventory       | Production    | Label/Stic  | ckers    | Accounting     | Mark   | ceting    | Administrative Task | ks Statutory N    | Master Data 🛛 🤇 | General Settings | General Master                  | Data     | Organizat   | tion 🔎      | Tell me           |
|----------------|--------------------------|---------------|----------------------------------|------|------------|---------------|---------------|-------------|----------|----------------|--------|-----------|---------------------|-------------------|-----------------|------------------|---------------------------------|----------|-------------|-------------|-------------------|
| E Das          | hboard 🗙 📑 S             | sales $	imes$ |                                  |      |            |               |               |             |          |                |        |           |                     |                   |                 |                  |                                 |          |             |             | ×                 |
| 4              | Date                     | Sr. No.<br>52 | Customer<br>Megan Johnson        |      | Basic Deta | ails Miscel   | llaneous Ship | ping/Servic | e Addre  | 255            |        |           |                     |                   | > •             | ſ                | (                               | Acco     | unting      | Send N      | Nessage           |
| +              | 28-02-2023               | 51            | Ella Dean                        |      | ^ Sale No  | 2             | 2022-23/      | '52         |          | SB Sec         | c:     | $\sim$    | Date:               | 28-03-2           | 2023 🔢 Sale Ty  | /pe: Cash Sale t | o Consumer                      |          |             |             | ~                 |
| <u> </u>       | 28-02-2023               | 50            | Oscar Brent                      |      | Customer   | ~             | Choos         | e Custome   | Pr .     | C+ ^/          | D: MJ2 |           | Assign              |                   |                 | DD Local (In     | tra-Country) C                  | ash      | ^ Status    | > Initiated | $\sim$            |
| CCS            | 28-02-2023               | 49            | Anthony Carter                   |      | Phone:     |               | 0.1000        |             |          | egan Johnson   |        |           | Clear               |                   |                 | ESS Sale To Re   | egistered Dealer                |          |             |             |                   |
| Ť              | 28-02-2023<br>28-02-2023 | 48<br>47      | Steven Jefferson<br>David Gill   |      | City       |               |               |             | State    |                |        |           | ~                   |                   |                 | P                | OS For Tax<br>Billing Address 🗸 |          |             |             | Apply<br>Discount |
| <u> </u>       | 28-02-2023               | 46            | Tommy Rowe                       |      | Item No    | . >Selling    | Selling       | ^ Unit      | list     | Unit Ext       | tra    | Discou    | unt Unit            | Unit Sale         | Gross           | Gross            | Sale                            |          | ^ Tax       | Net         |                   |
| En l           | 27-02-2023               | 45            | Connor Langley                   |      |            | Qty.^         | Unit          | Price       |          | Charge         |        | %         | Discount            | Price             | Price           | Discount         | Price                           | 4        | mount       | Price       |                   |
|                | 27-02-2023               | 44            | Beth Asheton                     |      | 1          | 1             | Pc 🗸          | 9.74        | /Pc      | 0.00           | /Pc    | 0         | 0.00                | 9.74              | 9.74            | 0.00             | 9.74                            |          | 0.75        | 10.49       |                   |
| ß              | 27-02-2023               | 43            | Anthony Carter                   |      | Altem      | Boneless Win  | ngs           |             |          |                |        | With      |                     | w/o               |                 | ^ I-Note         |                                 | Misc     | ^ Status    | Completed   | $\sim$            |
| IB             | 27-02-2023               | 42            |                                  | :    | 2          | 1             | Ct 🗸          | 10.20       | /Ct      | 0.00           | /Ct    | 0         | 0.00                | 10.20             | 10.20           | 0.00             | 10.20                           |          | 0.79        | 10.99       |                   |
| ت ا            | 27-02-2023               | 41            | Tom Stratford                    |      | Altem      | All Meat Pizz | a - Small     |             |          |                |        | With      |                     | W/O               |                 | ^ I-Note         |                                 | Misc     | ^ Status    | Completed   | $\sim$            |
| S              | 27-02-2023               | 40            | Oscar Brent                      |      | 3          | 1             | Pc 🗸 🗸        | 3.70        | /Pc      | 0.00           | /Pc    | 0         | 0.00                | 3.70              | 3.70            | 0.00             | 3.70                            |          | 0.29        | 3.99        |                   |
| A              | 27-02-2023<br>27-02-2023 | 39            | Usersh Bishes                    | •    | ^ltem      | Organic Choc  | olate Milk    |             |          |                |        | With      |                     | w/o               |                 | ^ I-Note         |                                 | Misc     | ^ Status    | Completed   | $\sim$            |
| A              | 26-02-2023               | 38<br>37      | Hannah Bishop<br>Josh White      |      | ▶ 4        | 1             | Pc 🗸          | 7.42        | /Pc      | 0.00           | /Pc    | 0         | 0.00                | 7.42              | 7.42            | 0.00             | 7.42                            |          | 0.58        | 8.00        |                   |
| L              | 26-02-2023               | 36            | Josh white                       |      | Altem      | Strawberry C  | runch Dessert |             |          |                |        | With      |                     | w/o               |                 | ^ I-Note         |                                 | Misc     | ^ Status    | Initiated   | ~                 |
| E              | 26-02-2023               | 35            | Corkery Inc                      |      |            |               |               |             |          |                |        |           |                     |                   |                 | -                |                                 |          |             | 1           |                   |
|                | 26-02-2023               | 34            | Charlotte Newman                 |      |            |               |               |             |          |                |        |           |                     |                   |                 |                  |                                 |          |             |             |                   |
| S              | 26-02-2023               | 33            | Blake Hutchinson                 |      |            |               |               | N           | low, s   | suppose, c     | after  | a while   | e the custom        | er orders al      | nother item     | - say, Stra      | wberry                          |          |             |             |                   |
|                | 26-02-2023               | 32            | Rebecca Hill                     |      |            |               |               |             |          |                |        |           |                     |                   |                 |                  | •                               |          |             |             |                   |
|                | 26-02-2023               | 31            | Stanton LLC                      |      |            |               |               | Cr          | unch     | Dessert.       | .We    | add it    | here on the S       | 5ales form a      | and then pri    | nt a Sale S      | lip again                       |          |             |             |                   |
|                | 26-02-2023               | 30            | Rebecca Hill                     |      |            |               |               |             |          | for the k      | itcha  | n staf    | f to process t      | the order I       | at's see hou    | u it tunne u     | n                               |          |             |             |                   |
|                | 25-02-2023               | 29            |                                  |      |            |               |               |             |          | IUI MER        | nche   | nsiu      | 1 TO PLOCESS I      |                   | ers see nor     |                  | p.                              |          |             |             |                   |
|                | 25-02-2023               | 28            | Holly Compton                    |      |            |               |               |             |          |                |        |           |                     |                   |                 |                  | •                               |          |             |             |                   |
|                | 25-02-2023<br>25-02-2023 | 27            | Natalia Kanadu                   |      |            |               |               |             |          |                |        |           |                     |                   |                 |                  |                                 |          |             |             |                   |
|                | 25-02-2023               | 26<br>25      | Natalie Kennedy<br>Hudson Hughes |      | Delete     | Item Se       | elected All   | Qua         | ntity    | · · ·          | 1      | $\square$ | Item Order          | 1 4 🕹             | Gross Price(Ex  | cl.)             | 31.06                           |          |             |             |                   |
|                | 25-02-2023               | 23            | nauson nugites                   |      |            |               | <u> </u>      |             |          |                | •      |           |                     |                   | Discount % :    |                  | 0                               | ^ Curre  | nt Credit E | Balance     | Pay/Take          |
|                | 25-02-2023               | 23            | Connor Langley                   |      | Items W    | ith-Without   | Additional Cl | harges      |          |                |        |           | L                   | oad Items From SO | Dis             | count :          | 0.00                            |          |             | 0.00        | Balance           |
| E+             | 25-02-2023               | 22            | Samuel James                     |      |            |               | Search Ite    | om Here     |          |                |        |           | Scan Barcode H      | ere               | Sale Price(Exc  | :1.)             | 31.06                           | Rec      | ved IN      | ^ Amount    |                   |
| ΞŸ             | 24-02-2023               | 21            | Oberbrunner and So               | er 🛛 | Main       | Category      | ocuren ne     | Iter        | ns       |                |        | Internal  |                     |                   | Addl. Chrgs(Ex  | cl.)             | 0.00                            | ash      |             |             | D.00 D            |
|                | 24-02-2023               | 20            |                                  |      | Baker      |               |               |             | namon    | Cubes          |        | Internal  | 6.99                |                   | ^ Tax A         | mount :          | 2.41 *                          | asn      |             |             |                   |
| $\blacksquare$ | 24-02-2023               | 19            | Kanika Kapoor                    |      | Bever      |               |               |             |          | ocolate Browni | ie     |           | 9.99                | Incl              | Ne              | t Price :        | 33.47                           |          |             |             |                   |
| к              | 24-02-2023               | 18            | Keebler Inc                      |      | Desse      | -             |               |             | urmet Co |                |        | -         | 2.99                | Incl              | ^ Rou           | nd Off :         | 0.00                            | Received |             |             | 0.00 Clear        |
|                | 24-02-2023               | 17            | Samantha Chambers                | 5    | Pizza      |               |               |             |          | Crunch Desser  | i      |           | 7.99                | Incl              | Receivat        | le Amt:          | 33.47 Print                     | Set      | Two Copie   | 5           | $\sim$            |
| H              | 24-02-2023<br>24-02-2023 | 16<br>15      | loch Halson                      | Ţ    | Salad      |               |               |             | y        |                |        |           |                     |                   | ^ Chang         | e Paid :         | 0.00 Copy                       |          | All         | ~           | 🗿 Invoice         |
|                | Record: 1 1 of           |               | Josh Halsey                      | S,   | Jalac      | 45            |               |             |          |                |        |           |                     |                   | Amt Bal         | ance :           | 33.47 Size                      |          | 1L 80(70) i |             | Invoice           |
|                |                          |               |                                  |      |            |               |               | -           |          |                |        |           |                     |                   |                 |                  | Sale                            | Slin     | 1L 80(70)   |             |                   |
| <b>*</b>       | Search 🔘 A               | U sta         | rt Text O End Text               |      |            |               |               |             |          |                |        |           |                     |                   |                 |                  |                                 | _        |             |             |                   |
| ×              |                          |               |                                  | T ]  |            |               |               |             |          |                |        |           |                     |                   |                 |                  | Pri                             | nt All   | Print/S     | end PDF     |                   |

| ij     | ?                             |                               |                           | Billing Register                          |                                        | Shasvat Gupta SG —               | a x                                   |
|--------|-------------------------------|-------------------------------|---------------------------|-------------------------------------------|----------------------------------------|----------------------------------|---------------------------------------|
| File   | Print Preview Sales Customers | Purchases Suppliers Inventory | Production Label/Stickers | Accounting Marketing Administrative Tasks | Statutory Master Data General Settings | General Master Data Organization |                                       |
|        | Size Margins Print Data Only  |                               |                           | Refresh PDF More Close Print              |                                        |                                  |                                       |
| Print  |                               | Page Layout                   | Zoom                      | Data Close Preview                        |                                        |                                  | ^                                     |
| 🔚 Dash | board 🗙 📑 Sales 🗙 🔚 Sale Slip | ×                             |                           |                                           |                                        |                                  | ×                                     |
|        |                               |                               |                           |                                           |                                        |                                  | · · · · · · · · · · · · · · · · · · · |

| SALE SLIP<br>nv. No. : 2022-23/52<br>Date : 28-03-2023<br>No.1 |      |
|----------------------------------------------------------------|------|
| Date : 28-03-2023                                              |      |
|                                                                |      |
| No.1                                                           |      |
|                                                                |      |
| t Item                                                         | Qty  |
| Boncless Wings                                                 | 1 Pc |
| All Meat Pizza Small                                           | 1    |
| <del>Organic Chocolate M</del> ilk <del>←</del>                | 1 Pc |
| Strawberry Crunch Dessert                                      | 1 Pc |
|                                                                |      |
|                                                                |      |
|                                                                |      |
|                                                                |      |

As you can see, the first 3 items which were already served to the customer and marked as 'Completed' are struck-through, therefore the kitchen staff would ignore those and prepare only the fourth item (Strawberry Crunch Dessert).

This was the process by which you could use (printed) KOT to manage the kitchen workflow. But there's another way too.

If you want to have one or more screen(s) installed in the kitchen for the staff to directly see the pending tasks for them to process/cook, you can use the 'Pending Tasks' feature of Billing Register. Hence, you would't need to print the KOT.

Let's see how to use it.

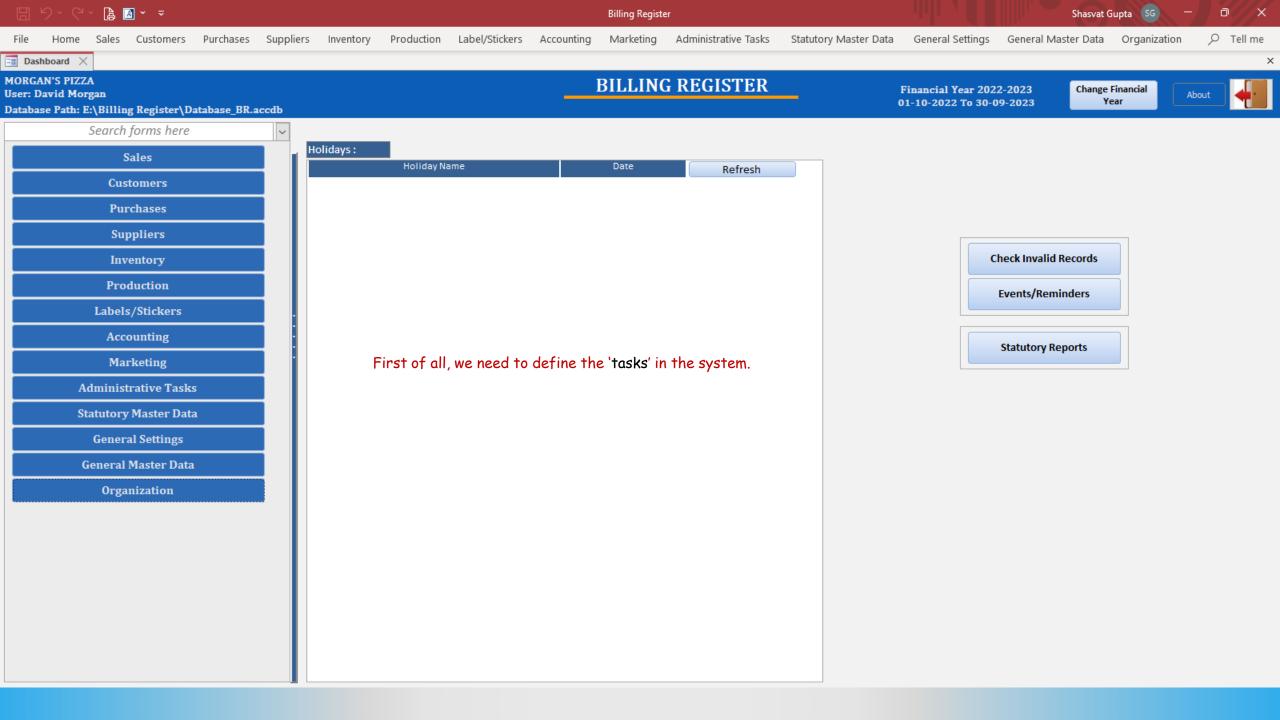

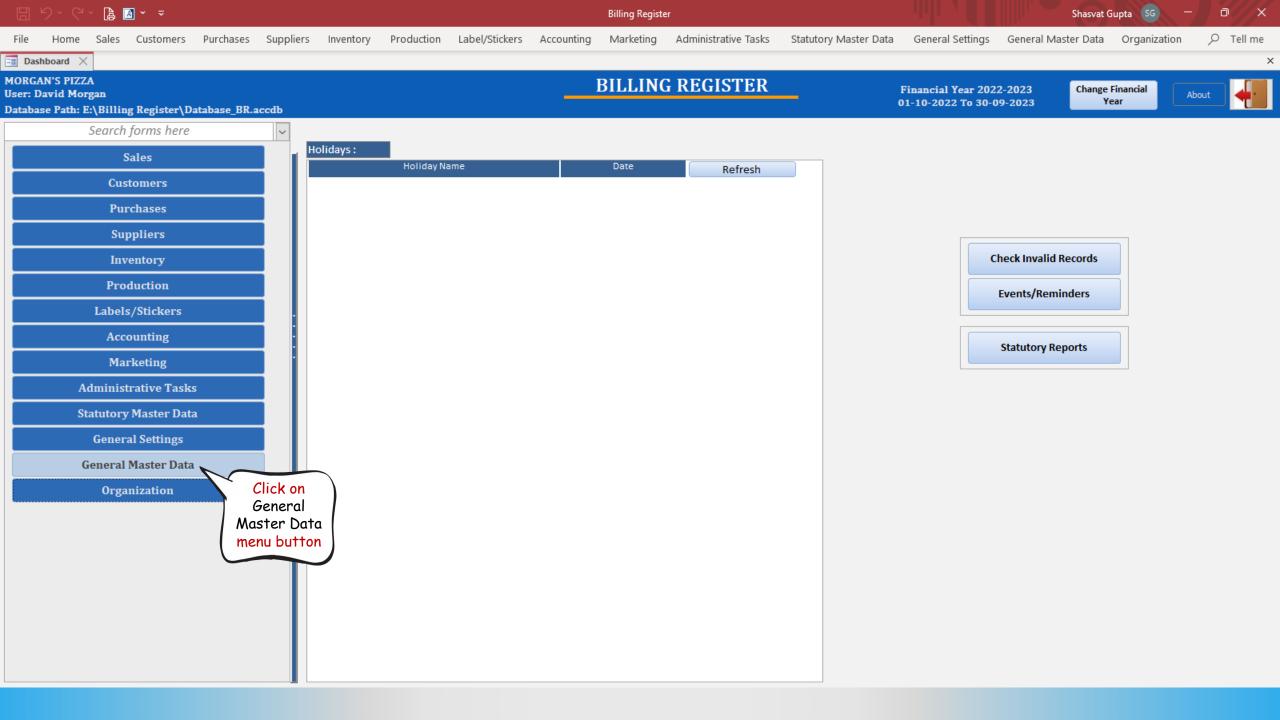

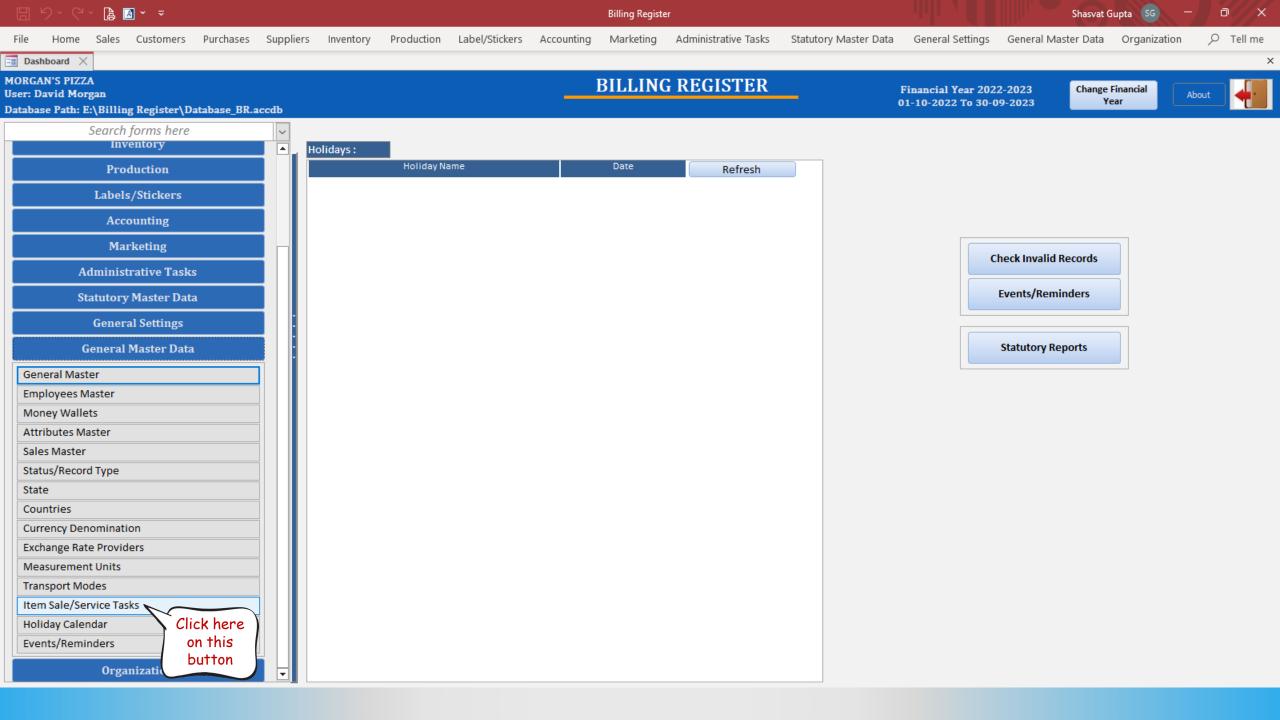

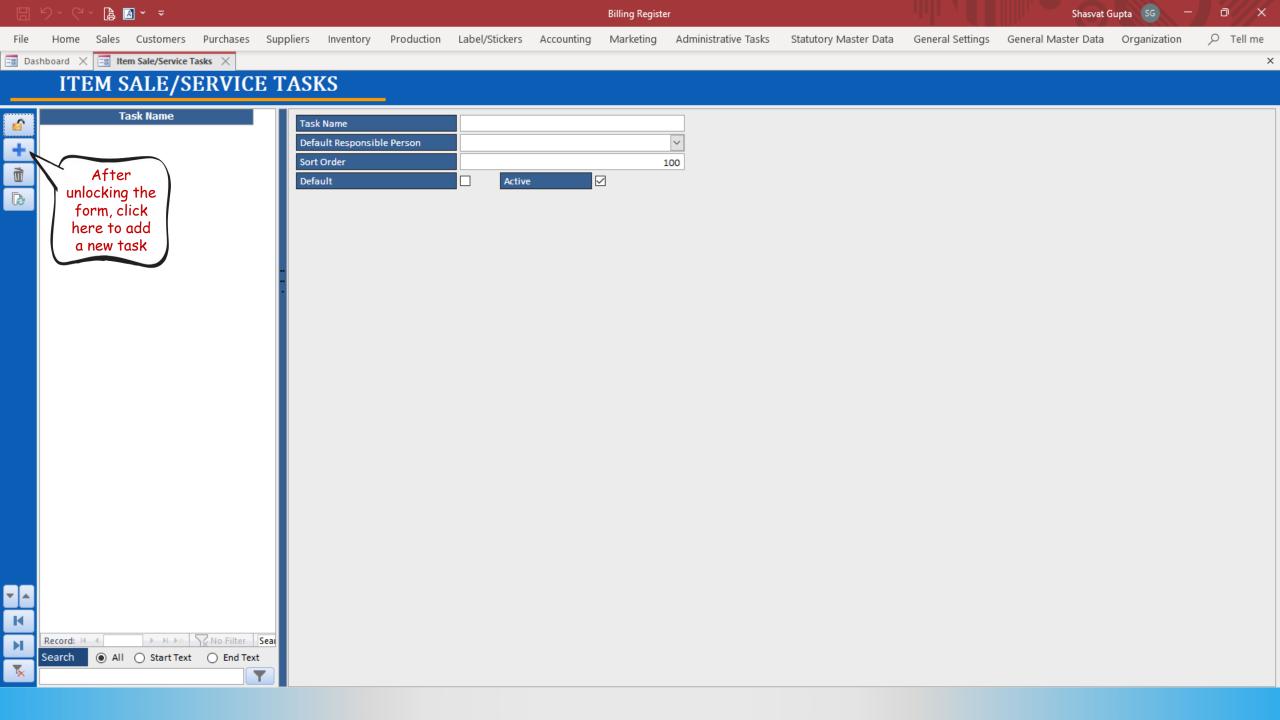

|                                                                                                    |         |         | <u>A</u> ~ <del>~</del> |           |           |                                                 |            |                     |            | Billing Regist               | er                              |                      |                    | Shasvat C           | Gupta SG —   | a x         |
|----------------------------------------------------------------------------------------------------|---------|---------|-------------------------|-----------|-----------|-------------------------------------------------|------------|---------------------|------------|------------------------------|---------------------------------|----------------------|--------------------|---------------------|--------------|-------------|
| File                                                                                                    | Hom     | e Sales | Customers               | Purchases | Suppliers | Inventory                                       | Production | Label/Stickers      | Accounting | Marketing                    | Administrative Tasks            | Statutory Master Dat | a General Settings | General Master Data | Organization | ,∕⊂ Tell me |
| B Das                                                                                                    | hboard  |         | em Sale/Service         |           |           |                                                 |            |                     |            |                              |                                 |                      |                    |                     |              | ×           |
|                                                                                                    | 11      | TEM S   | SALE/S                  | ERVIC     | E TAS     | KS                                              | _          |                     |            |                              |                                 |                      |                    |                     |              |             |
| <ul> <li></li> <li></li></ul> |         | 1       | ask Name                |           | Det       | sk Name<br>fault Responsib<br>rt Order<br>fault |            |                     |            |                              | 100                             |                      |                    |                     |              |             |
|                                                                                                    |         |         |                         |           |           |                                                 |            | Add Item Sale/Se    |            |                              |                                 | X                    |                    |                     |              |             |
|                                                                                                    |         |         |                         |           |           |                                                 |            | ADD                 | ITEM       | SALE/S                       | SERVICE TA                      | SK                   |                    |                     |              |             |
|                                                                                                    |         |         |                         |           |           |                                                 |            | ask Name            |            | Cooking                      |                                 |                      |                    |                     |              |             |
|                                                                                                    |         |         |                         |           |           |                                                 | C          | Default Responsible | e Person   |                              |                                 | ~                    |                    |                     |              |             |
|                                                                                                    |         |         |                         |           |           |                                                 |            |                     |            | EmployeeNar<br>David Morga   | in                              | EmployeeNo<br>1      | Active<br>Yes      |                     |              |             |
|                                                                                                    |         |         |                         |           |           |                                                 |            |                     |            | Kristen Reid<br>Kyle Simpson | ı                               | 2<br>3               | Yes<br>Yes         |                     |              |             |
|                                                                                                    |         |         |                         |           |           |                                                 |            |                     |            | Nathan Holm                  | les                             | 4                    | Yes                |                     |              |             |
|                                                                                                    |         |         |                         |           |           |                                                 |            |                     |            |                              |                                 |                      |                    |                     |              |             |
|                                                                                                    |         |         |                         |           |           |                                                 |            |                     |            |                              |                                 |                      |                    |                     |              |             |
|                                                                                                    |         |         |                         |           |           |                                                 |            |                     |            |                              |                                 |                      |                    |                     |              |             |
|                                                                                                    |         |         |                         |           |           |                                                 | Man        | uould add a t       | tack nome  | d 'Cookino'                  | ' to assign it to tl            | noco itoma which     | need to be 'co     | kod'                |              |             |
|                                                                                                    |         |         |                         |           |           |                                                 |            |                     |            | -                            | -                               |                      |                    |                     |              |             |
|                                                                                                    |         |         |                         |           |           |                                                 | AISU, WE W | ioulu ussigh        | u chet ky  | ie Simpsol                   | n' <mark>as the</mark> 'Default | Responsible Per      | son to complete    | CITIE TUSK.         |              |             |
|                                                                                                    |         |         |                         |           |           |                                                 |            |                     |            |                              |                                 |                      |                    |                     |              |             |
|                                                                                                    |         |         |                         |           |           |                                                 |            |                     |            |                              |                                 |                      |                    |                     |              |             |
| K                                                                                                    |         |         |                         |           |           |                                                 |            |                     |            |                              |                                 |                      |                    |                     |              |             |
| Ы                                                                                                    | Record: |         |                         | No Filter | Sear      |                                                 |            |                     |            |                              |                                 |                      |                    |                     |              |             |
| ×                                                                                                    | Search  |         | O Start Text            | End Text  |           |                                                 |            |                     |            |                              |                                 |                      |                    |                     |              |             |
| ^                                                                                                    |         |         |                         |           |           |                                                 |            |                     |            |                              |                                 |                      |                    |                     |              |             |

|       |                     | ' 🖪 🛛        | A ~ ~                             |       |           |                                        |            |                         |            | Billing Registe | er                   |                       |                  | Shasvat (           | Gupta SG —   | a x       |
|-------|---------------------|--------------|-----------------------------------|-------|-----------|----------------------------------------|------------|-------------------------|------------|-----------------|----------------------|-----------------------|------------------|---------------------|--------------|-----------|
| File  |                     |              |                                   |       | Suppliers | Inventory                              | Production | Label/Stickers          | Accounting | Marketing       | Administrative Tasks | Statutory Master Data | General Settings | General Master Data | Organization | ✓ Tell me |
| E Das |                     |              | m Sale/Service Ta                 |       |           |                                        |            |                         |            |                 |                      |                       |                  |                     |              | ×         |
|       | IT                  | EM S         | ALE/S                             | ERVIC | E TASK    | ζS                                     |            |                         |            |                 |                      |                       |                  |                     |              |           |
|       | Cooking             | $\mathbf{i}$ | 'Cooking'<br>task is<br>now added |       | Defa      | Name<br>ult Responsibl<br>Order<br>ult | e Person   | Cooking<br>Kyle Simpson |            | 2               | 100                  |                       |                  |                     |              |           |
|       | Record: F<br>Search |              | Start Text                        |       |           |                                        |            |                         |            |                 |                      |                       |                  |                     |              |           |

|        |               | 🔒 🖪 × 📼         |              |           |                         |            |                         |            | Billing Registe | r                       |                       |                  | Shasvat (           | Gupta SG —   | o x |
|--------|---------------|-----------------|--------------|-----------|-------------------------|------------|-------------------------|------------|-----------------|-------------------------|-----------------------|------------------|---------------------|--------------|-----|
| File   | Home          | Sales Customer  | rs Purchases | Suppliers | Inventory               | Production | Label/Stickers          | Accounting | Marketing       | Administrative Tasks    | Statutory Master Data | General Settings | General Master Data | Organization |     |
| == Das |               | Item Sale/Servi |              |           |                         |            |                         |            |                 |                         |                       |                  |                     |              | ×   |
|        | ITE           | M SALE/         | SERVIC       | E TASI    | KS                      |            |                         |            |                 |                         |                       |                  |                     |              |     |
|        |               | Task Name       |              |           |                         | -          |                         |            |                 |                         |                       |                  |                     |              |     |
|        | Cooking       |                 |              |           | Name<br>Ault Responsibl | e Person   | Cooking<br>Kyle Simpson |            |                 | $\overline{\mathbf{v}}$ |                       |                  |                     |              |     |
| +      |               |                 |              |           | Order                   |            |                         |            |                 | 100                     |                       |                  |                     |              |     |
| Ť      | Let's<br>anot |                 |              | Defa      |                         |            | Active                  |            | 2               |                         |                       |                  |                     |              |     |
| ß      | tas           |                 |              |           |                         |            |                         |            |                 |                         |                       |                  |                     |              |     |
|        |               |                 |              |           |                         |            |                         |            |                 |                         |                       |                  |                     |              |     |
|        |               |                 |              |           |                         |            |                         |            |                 |                         |                       |                  |                     |              |     |
|        |               |                 |              |           |                         |            |                         |            |                 |                         |                       |                  |                     |              |     |
|        |               |                 |              |           |                         |            |                         |            |                 |                         |                       |                  |                     |              |     |
|        |               |                 |              |           |                         |            |                         |            |                 |                         |                       |                  |                     |              |     |
|        |               |                 |              |           |                         |            |                         |            |                 |                         |                       |                  |                     |              |     |
|        |               |                 |              |           |                         |            |                         |            |                 |                         |                       |                  |                     |              |     |
|        |               |                 |              |           |                         |            |                         |            |                 |                         |                       |                  |                     |              |     |
|        |               |                 |              |           |                         |            |                         |            |                 |                         |                       |                  |                     |              |     |
|        |               |                 |              |           |                         |            |                         |            |                 |                         |                       |                  |                     |              |     |
|        |               |                 |              |           |                         |            |                         |            |                 |                         |                       |                  |                     |              |     |
|        |               |                 |              |           |                         |            |                         |            |                 |                         |                       |                  |                     |              |     |
|        |               |                 |              |           |                         |            |                         |            |                 |                         |                       |                  |                     |              |     |
|        |               |                 |              |           |                         |            |                         |            |                 |                         |                       |                  |                     |              |     |
|        |               |                 |              |           |                         |            |                         |            |                 |                         |                       |                  |                     |              |     |
|        |               |                 |              |           |                         |            |                         |            |                 |                         |                       |                  |                     |              |     |
|        |               |                 |              |           |                         |            |                         |            |                 |                         |                       |                  |                     |              |     |
| K      | Record: 14    | lof1 → → →      | No Filter    | Sear      |                         |            |                         |            |                 |                         |                       |                  |                     |              |     |
|        |               | All O Start T   |              |           |                         |            |                         |            |                 |                         |                       |                  |                     |              |     |
| ₹.     |               |                 |              |           |                         |            |                         |            |                 |                         |                       |                  |                     |              |     |

|          |                              | A *               |               |              |                   |            |                  |              | Billing Registe                        |                              |                             |                       | Shasvat G                                    | Gupta SG —   | a x |
|----------|------------------------------|-------------------|---------------|--------------|-------------------|------------|------------------|--------------|----------------------------------------|------------------------------|-----------------------------|-----------------------|----------------------------------------------|--------------|-----|
| File     | Home Sale                    | s Customers       | Purchases     | Supplie      | ers Inventory     | Productior | n Label/Sticker  | a Accounting | Marketing                              | Administrative Tasks         | Statutory Master            | Data General Settings | General Master Data                          | Organization |     |
| == Da    | shboard 🗙 📑                  | Item Sale/Service | Tasks $	imes$ |              |                   |            |                  |              |                                        |                              |                             |                       |                                              |              | ×   |
|          | ITEM                         | SALE/S            | ERVIC         | E TA         | SKS               |            |                  |              |                                        |                              |                             |                       |                                              |              |     |
| <b></b>  | Cooking                      | Task Name         |               |              | Task Name         |            | Cooking          |              |                                        |                              |                             |                       |                                              |              |     |
| +        | COOKINg                      |                   |               |              | Default Responsit | ble Person | Kyle Simpson     |              |                                        | ~                            |                             |                       |                                              |              |     |
| Ì        |                              |                   |               |              | Sort Order        |            |                  |              |                                        | 00                           |                             |                       |                                              |              |     |
| B        |                              |                   |               |              | Default           |            | ✓ Act            | ve           | $\checkmark$                           |                              |                             |                       |                                              |              |     |
|          |                              |                   |               |              |                   | Г          | 🔳 Add Item Sale/ | Service Task |                                        |                              | ×                           |                       |                                              |              |     |
|          |                              |                   |               |              |                   |            | AD               | D ITEM       | SALE/S                                 | ERVICE TA                    | SK                          |                       |                                              |              |     |
|          |                              |                   |               | -            |                   |            | Task Name        |              | Preparation                            |                              |                             |                       |                                              |              |     |
|          |                              |                   |               |              |                   |            | Default Responsi | ble Person   | Nathan Holme                           | s                            | ~                           |                       |                                              |              |     |
|          |                              |                   |               |              |                   |            |                  |              |                                        | Add                          | Cancel                      |                       |                                              |              |     |
|          |                              |                   |               |              |                   | L          |                  |              |                                        |                              |                             |                       |                                              |              |     |
|          |                              |                   |               |              |                   |            |                  |              |                                        |                              |                             |                       |                                              |              |     |
|          |                              |                   |               |              |                   |            |                  |              |                                        |                              |                             |                       |                                              |              |     |
|          |                              |                   |               |              |                   |            |                  |              |                                        |                              |                             |                       |                                              |              |     |
|          |                              |                   |               |              |                   |            |                  |              |                                        |                              |                             |                       |                                              |              |     |
|          |                              |                   |               |              |                   |            |                  |              |                                        |                              |                             |                       |                                              |              |     |
|          |                              |                   |               |              |                   |            |                  |              |                                        |                              |                             |                       |                                              |              |     |
|          |                              |                   |               |              | Ν                 | /e would a | add another      | task named   | d 'Preparat                            | on' to assign it t           | to those items              | which just need to    | <mark>o be</mark> 'prepared', <mark>n</mark> | ot cooked.   |     |
|          |                              |                   |               |              |                   | Also,      | we would as      | sign anothe  | e <mark>r chef</mark> 'Na <sup>.</sup> | 'han Holmes' <mark>as</mark> | <mark>the</mark> 'Default R | esponsible Person'    | to complete the                              | task.        |     |
|          |                              |                   |               |              |                   |            |                  |              |                                        |                              |                             |                       |                                              |              |     |
| •        |                              |                   |               |              |                   |            |                  |              |                                        |                              |                             |                       |                                              |              |     |
| K        | December 14                  |                   |               | <b>C</b> • • |                   |            |                  |              |                                        |                              |                             |                       |                                              |              |     |
| м        | Record: M 4 1 0<br>Search () | All 🔘 Start Text  | No Filter     |              |                   |            |                  |              |                                        |                              |                             |                       |                                              |              |     |
| <b>*</b> |                              | -                 |               |              |                   |            |                  |              |                                        |                              |                             |                       |                                              |              |     |

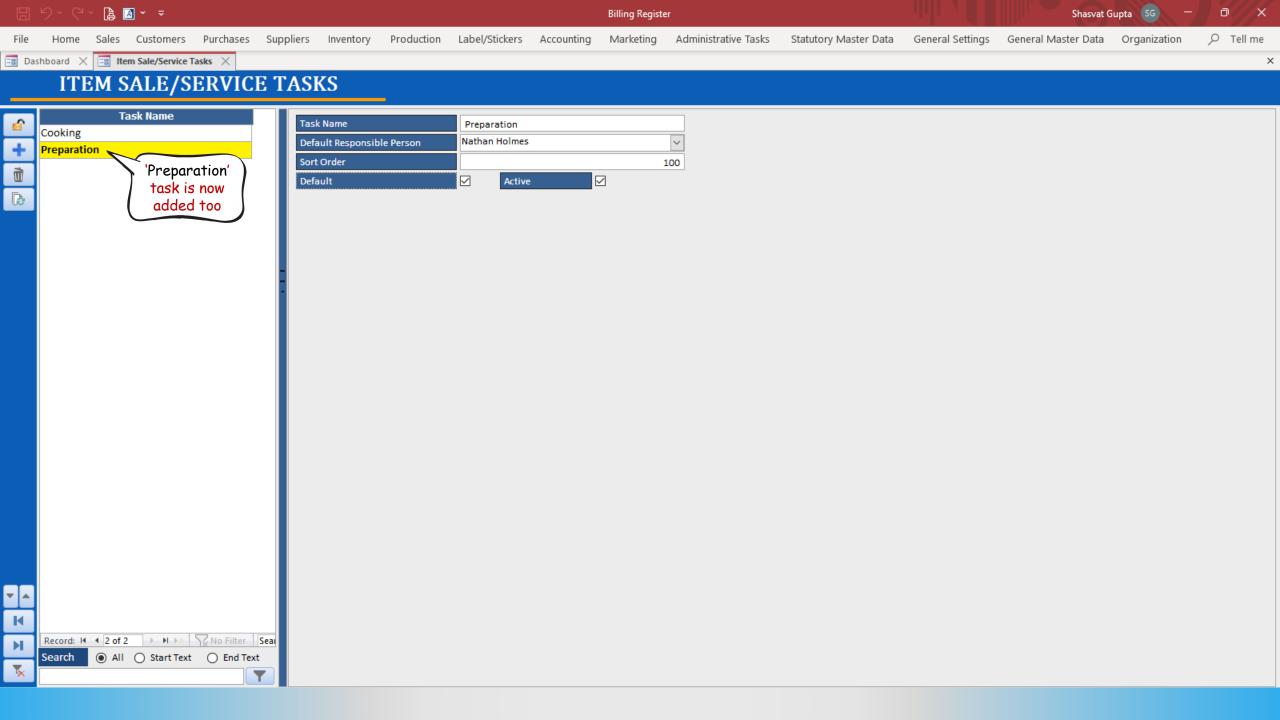

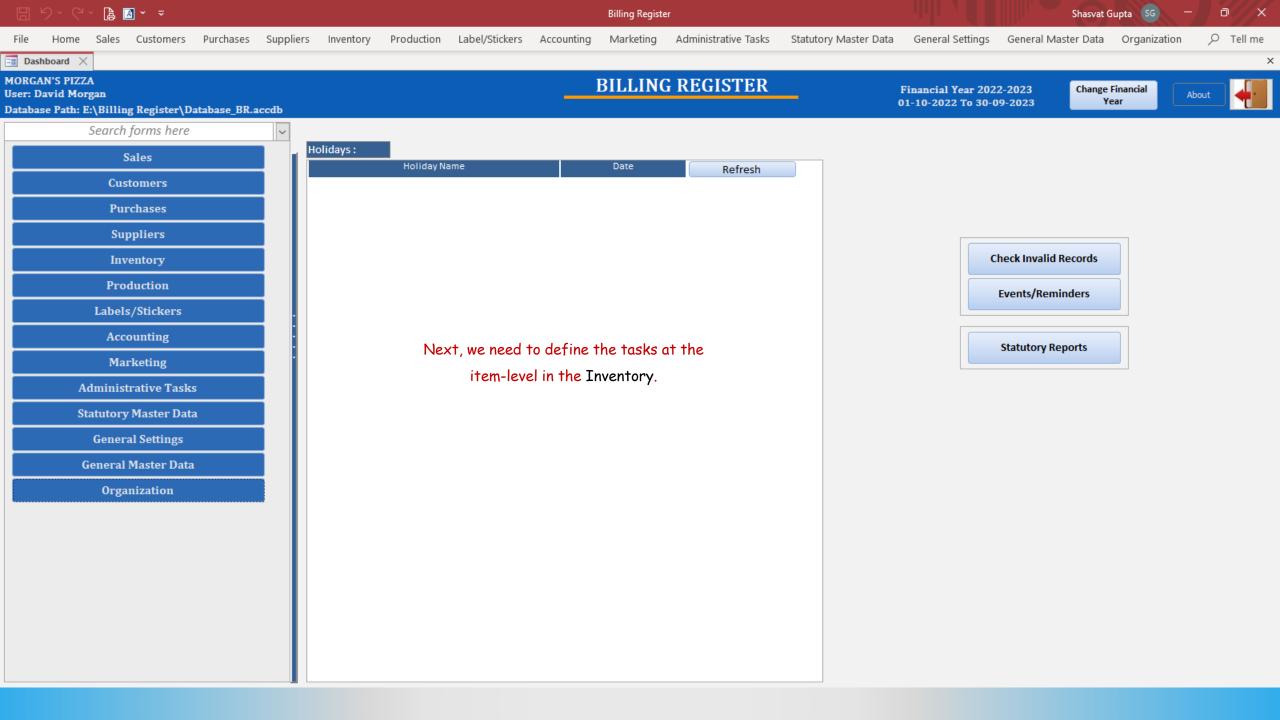

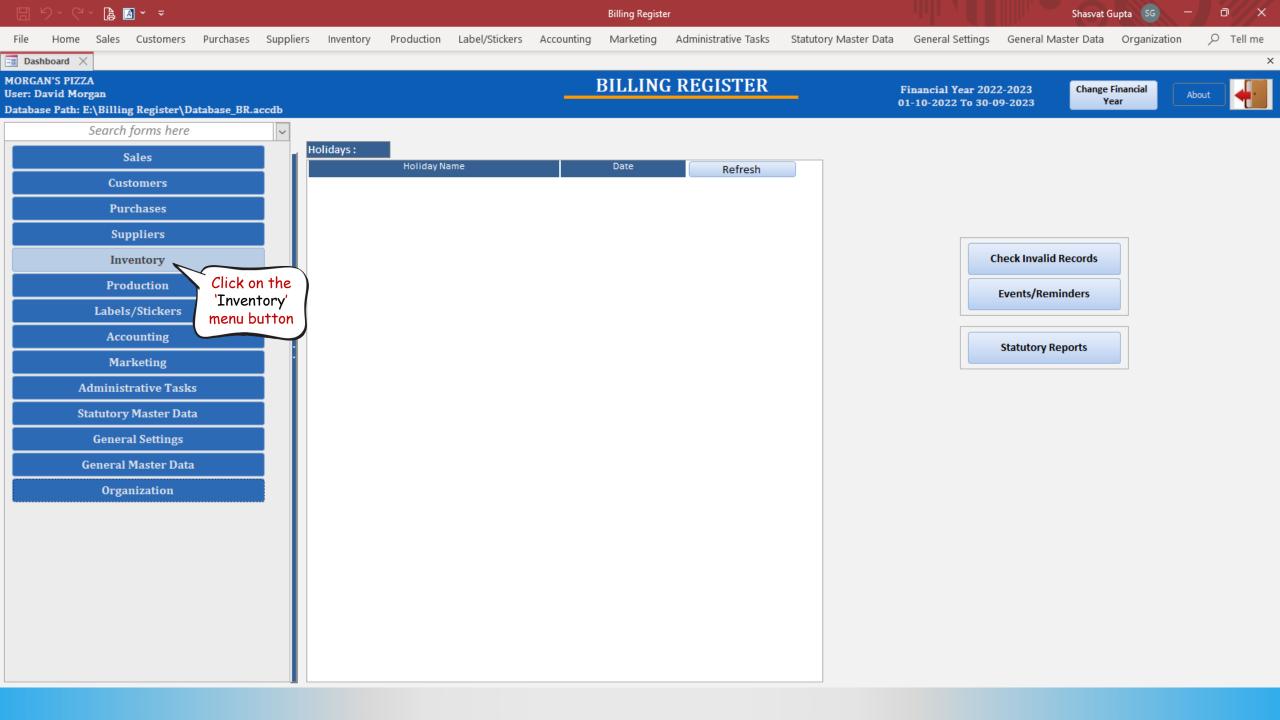

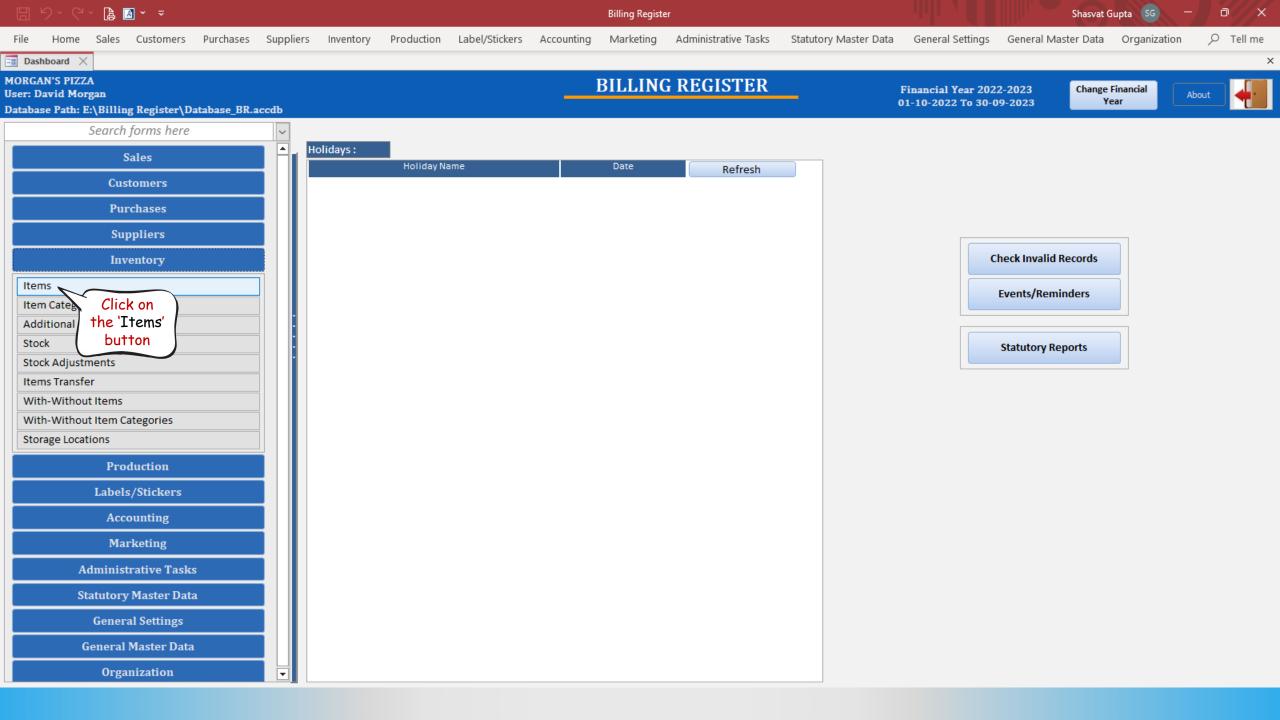

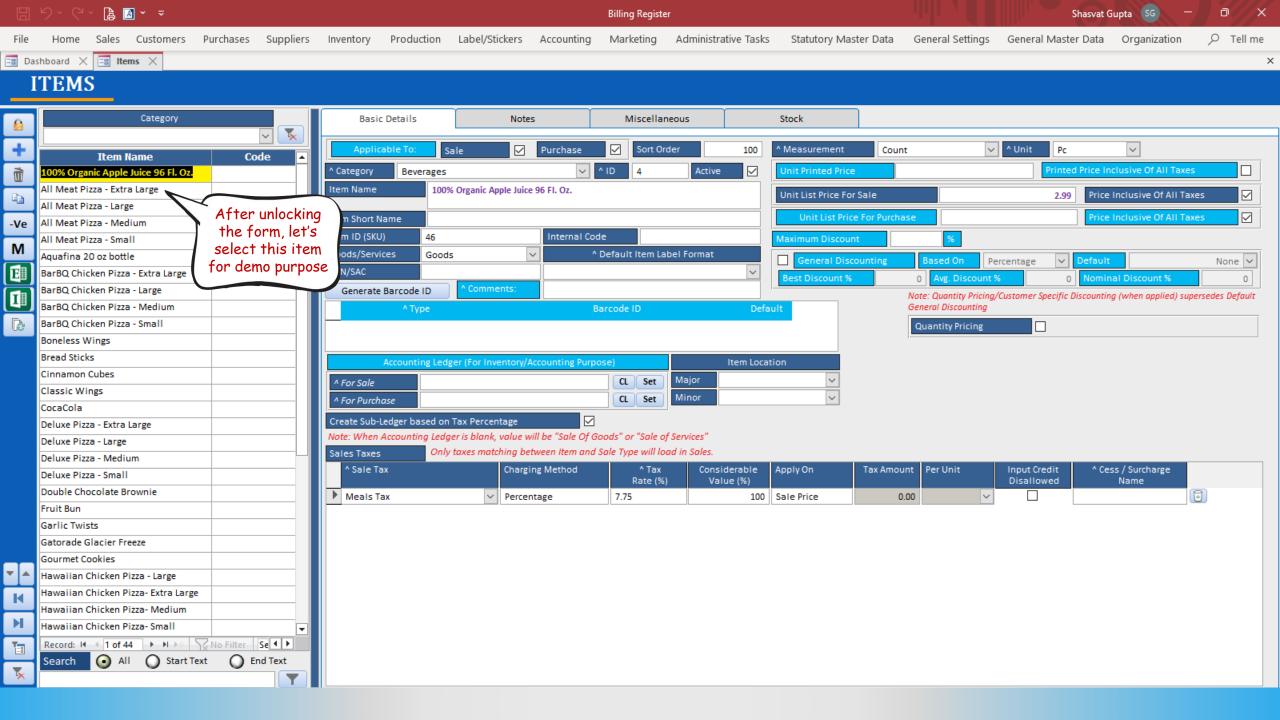

|          | り、ペ、 🖡 🖪 🗸 👻                               |                            |                                        | Billing Register     |                    |                           |                     | Shasvi                    | at Gupta SG –           | a x             |
|----------|--------------------------------------------|----------------------------|----------------------------------------|----------------------|--------------------|---------------------------|---------------------|---------------------------|-------------------------|-----------------|
| File     | Home Sales Customers Purchases Suppli      | ers Inventory Production   | Label/Stickers Accounting              | Marketing Ad         | ministrative Tasks | Statutory Master Data     | General Settings    | General Master Dat        | a Organization          | ✓ Tell me       |
| == Das   | shboard 🗙 📑 Items 🗙                        |                            |                                        |                      |                    |                           |                     |                           |                         | ×               |
|          | TEMS                                       |                            |                                        |                      |                    |                           |                     |                           |                         |                 |
|          | TEM5                                       |                            |                                        |                      |                    |                           |                     |                           |                         |                 |
|          | Category                                   | Basic Details              | Notes                                  | Miscellaneous        | St                 | tock                      |                     |                           |                         |                 |
| <u>6</u> |                                            |                            |                                        |                      | Click              |                           |                     |                           |                         |                 |
| +        |                                            |                            | ale 🔽 Purchase                         | Sort Order           | Miscella           |                           | nt 🗸                | V ^ Unit Ct               | $\sim$                  |                 |
|          | 100% Organic Apple Juice 96 Fl. Oz.        | Category Pizzas            | ~                                      | ^ ID 1               | Active tab         |                           |                     | Printed Price             | Inclusive Of All Taxe   | s 🗌             |
|          | All Meat Pizza - Extra Large               |                            | Meat Pizza - Extra Large               |                      | Tuc                |                           |                     | 10.00                     |                         |                 |
| E A      | All Meat Pizza - Large                     |                            |                                        |                      |                    | Init List Price For Sale  |                     |                           | ce Inclusive Of All Ta  |                 |
| -Ve      | All Meat Pizza - Medium                    | Item Short Name            |                                        |                      |                    | Unit List Price For Purch | ase                 | Pr                        | ce Inclusive Of All Ta  | (es 🗹           |
|          | All Meat Pizza - Small                     | Item ID (SKU) 4            | Internal Co                            | de                   | Ma                 | aximum Discount           | %                   |                           |                         |                 |
|          | Aquafina 20 oz bottle                      | Goods/Services Good        | s 🗸                                    | Default Item Label F | ormat              | General Discounting       | Based On P          | ercentage 🗸 Defa          | ult                     | None 🗸          |
|          | BarBQ Chicken Pizza - Extra Large          | HSN/SAC                    |                                        |                      |                    | Best Discount %           | 0 Avg. Discount     |                           | ninal Discount %        | 0               |
|          | BarBQ Chicken Pizza - Large                | Generate Barcode ID        | ^ Comments:                            |                      |                    |                           |                     | /Customer Specific Discou | ting (when applied) sup | ersedes Default |
|          | BarBQ Chicken Pizza - Medium               | ^ Туре                     |                                        | Barcode ID           | Default            |                           | General Discounting |                           |                         |                 |
| ß        | BarBQ Chicken Pizza - Small                |                            | ~                                      |                      |                    | 0                         | Quantity Pricing    |                           |                         |                 |
|          | Boneless Wings                             |                            |                                        |                      |                    |                           |                     |                           |                         |                 |
|          | Bread Sticks                               | Accounting Led             | ger (For Inventory/Accounting Purp     | ose)                 | Item Location      |                           |                     |                           |                         |                 |
|          | Cinnamon Cubes                             | ^ For Sale                 |                                        | CL Set Ma            | jor                | $\sim$                    |                     |                           |                         |                 |
|          | Classic Wings                              | ^ For Purchase             |                                        | CL Set Mir           | nor                | $\sim$                    |                     |                           |                         |                 |
|          | CocaCola                                   | Create Sub-Ledger based on | Tax Percentage                         |                      |                    |                           |                     |                           |                         |                 |
|          | Deluxe Pizza - Extra Large                 |                            | per is blank, value will be "Sale Of C |                      | ices"              |                           |                     |                           |                         |                 |
|          | Deluxe Pizza - Large                       |                            | taxes matching between Item and        |                      |                    |                           |                     |                           |                         |                 |
|          | Deluxe Pizza - Medium Deluxe Pizza - Small | ^ Sale Tax                 | Charging Method                        | ^ Tax                |                    | ply On Tax Amo            | unt Per Unit        | Input Credit ^            | Cess / Surcharge        |                 |
|          | Double Chocolate Brownie                   |                            |                                        | Rate (%)             | Value (%)          |                           |                     | Disallowed                | Name                    |                 |
|          | Fruit Bun                                  | Meals Tax                  | Percentage                             | 7.75                 | 100 Sal            |                           | 0.00 V              |                           |                         |                 |
|          | Garlic Twists                              | <b>T</b>                   | ✓                                      |                      | 100 Sal            | ile Price (               | 0.00                |                           |                         |                 |
|          | Gatorade Glacier Freeze                    |                            |                                        |                      |                    |                           |                     |                           |                         |                 |
|          | Gourmet Cookies                            |                            |                                        |                      |                    |                           |                     |                           |                         |                 |
| ▼ ▲      | Hawaiian Chicken Pizza - Large             |                            |                                        |                      |                    |                           |                     |                           |                         |                 |
| K        | Hawaiian Chicken Pizza- Extra Large        |                            |                                        |                      |                    |                           |                     |                           |                         |                 |
|          | Hawaiian Chicken Pizza- Medium             |                            |                                        |                      |                    |                           |                     |                           |                         |                 |
| м        | Hawaiian Chicken Pizza- Small              | <b>•</b>                   |                                        |                      |                    |                           |                     |                           |                         |                 |
|          | Record: II I 2 of 44 + H + X No Filter Se  |                            |                                        |                      |                    |                           |                     |                           |                         |                 |
|          | Search 🕢 All 🚫 Start Text 🚫 End Text       |                            |                                        |                      |                    |                           |                     |                           |                         |                 |
| ×        |                                            |                            |                                        |                      |                    |                           |                     |                           |                         |                 |
|          |                                            |                            |                                        |                      |                    |                           |                     |                           |                         |                 |

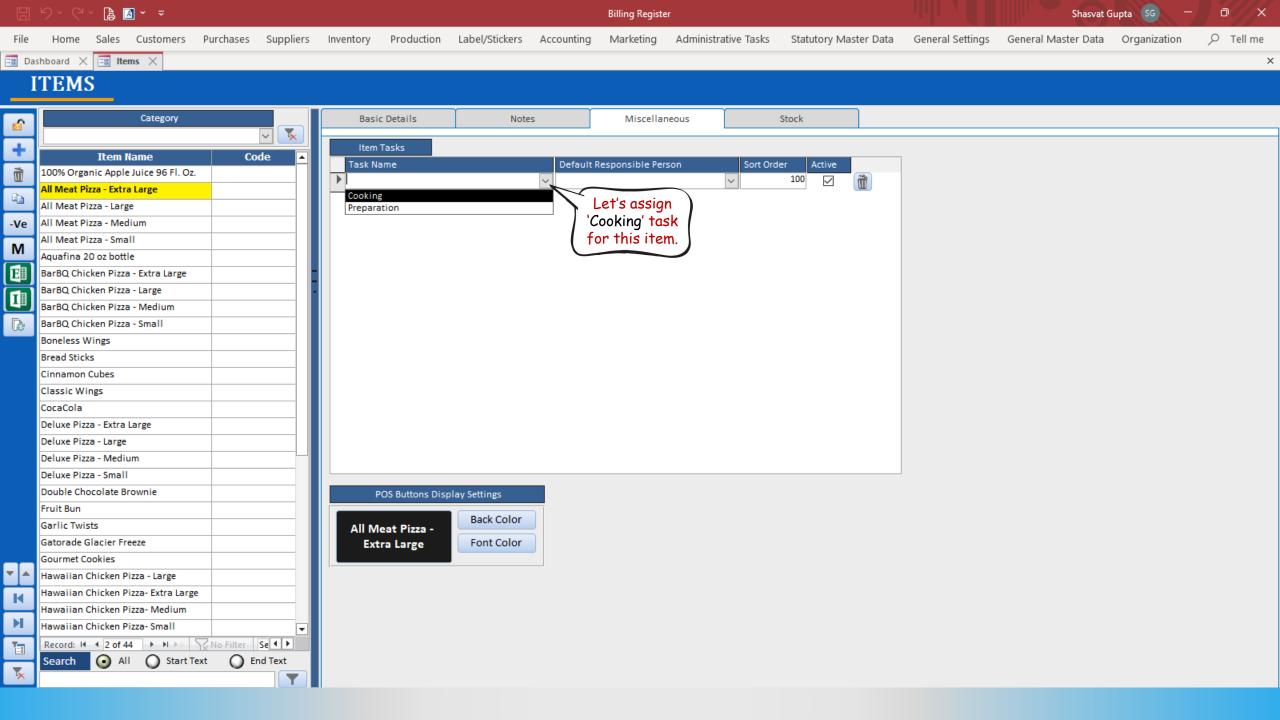

|             | り・ペー 🔓 🖪 ・                                       |            |            |           |           |                 |                |            | Billing Registe | r                |           |           |          |                  | Shasvat O           | upta SG —    | a x |
|-------------|--------------------------------------------------|------------|------------|-----------|-----------|-----------------|----------------|------------|-----------------|------------------|-----------|-----------|----------|------------------|---------------------|--------------|-----|
| File        | Home Sales Cu                                    | ustomers   | Purchases  | Suppliers | Inventory | Production      | Label/Stickers | Accounting | Marketing       | Administrative T | asks Stat | utory Mas | ter Data | General Settings | General Master Data | Organization |     |
| == Das      | hboard 🗙 📑 Items                                 | ×          |            |           |           |                 |                |            |                 |                  |           |           |          |                  |                     |              | ×   |
|             |                                                  |            |            |           |           |                 |                |            |                 |                  |           |           |          |                  |                     |              |     |
|             | TEMS                                             |            |            |           |           |                 |                |            |                 |                  |           |           |          |                  |                     |              |     |
|             | C                                                | ategory    |            |           | Bas       | ic Details      | Note           | 26         | Miscellar       | eous             | Stock     |           | 1        |                  |                     |              |     |
| <u></u>     |                                                  | arceony    |            | <u> </u>  | 003       | ile Detallis    | Note           | .5         | Wilscena        |                  | Stock     |           |          |                  |                     |              |     |
| +           | Item Nam                                         |            | C          |           | Iten      | n Tasks         |                |            |                 |                  |           |           |          |                  |                     |              |     |
|             | 100% Organic Apple Jui                           |            |            | ode 🔺     | Task N    |                 |                |            | esponsible Per  | son S            | ort Order | Active    |          |                  |                     |              |     |
|             | All Meat Pizza - Extra La                        |            |            |           | 🧳 Cookir  | g               |                | Kyle Simp  | son             | ~                | 100       |           | Ĩ        |                  |                     |              |     |
|             | All Meat Pizza - Large                           | -          |            |           | *         |                 |                | ~          |                 | <b>~</b>         | 100       |           | Ì        |                  |                     |              |     |
|             | All Meat Pizza - Medium                          | 1          |            |           |           |                 |                |            |                 |                  |           |           |          |                  |                     |              |     |
| _           | All Meat Pizza - Small                           |            |            |           |           |                 |                |            |                 |                  |           |           |          |                  |                     |              |     |
| М           | Aquafina 20 oz bottle                            |            |            |           |           |                 |                |            |                 |                  |           |           |          |                  |                     |              |     |
| E           | BarBQ Chicken Pizza - E                          | xtra Large |            |           |           |                 |                |            |                 |                  |           |           |          |                  |                     |              |     |
|             | BarBQ Chicken Pizza - La                         | arge       |            |           |           |                 |                |            |                 |                  |           |           |          |                  |                     |              |     |
|             | BarBQ Chicken Pizza - N                          | ledium     |            |           |           |                 |                |            |                 |                  |           |           |          |                  |                     |              |     |
|             | BarBQ Chicken Pizza - Si                         | mall       |            |           |           |                 |                |            |                 |                  |           |           |          |                  |                     |              |     |
|             | Boneless Wings                                   |            |            |           |           |                 |                |            |                 |                  |           |           |          |                  |                     |              |     |
|             | Bread Sticks                                     |            |            |           |           |                 |                |            |                 |                  |           |           |          |                  |                     |              |     |
|             | Cinnamon Cubes                                   |            |            |           |           |                 |                |            |                 |                  |           |           |          |                  |                     |              |     |
|             | Classic Wings                                    |            |            |           |           |                 |                |            |                 |                  |           |           |          |                  |                     |              |     |
|             | CocaCola                                         |            |            |           |           |                 |                |            |                 |                  |           |           |          |                  |                     |              |     |
|             | Deluxe Pizza - Extra Larg                        | je         |            |           |           |                 |                |            |                 |                  |           |           |          |                  |                     |              |     |
|             | Deluxe Pizza - Large                             |            |            |           |           |                 |                |            |                 |                  |           |           |          |                  |                     |              |     |
|             | Deluxe Pizza - Medium                            |            |            |           |           |                 |                |            |                 |                  |           |           |          |                  |                     |              |     |
|             | Deluxe Pizza - Small                             |            |            |           |           |                 |                |            |                 |                  |           |           |          |                  |                     |              |     |
|             | Double Chocolate Brow                            | nie        |            |           |           | POS Buttons Dis | play Settings  |            |                 |                  |           |           |          |                  |                     |              |     |
|             | Fruit Bun                                        |            |            |           |           |                 | Back Color     |            |                 |                  |           |           |          |                  |                     |              |     |
|             | Garlic Twists                                    |            |            |           |           | /leat Pizza -   |                |            |                 |                  |           |           |          |                  |                     |              |     |
|             | Gatorade Glacier Freeze                          |            |            |           | Ex        | tra Large       | Font Color     |            |                 |                  |           |           |          |                  |                     |              |     |
|             | Gourmet Cookies                                  |            |            |           |           |                 |                |            |                 |                  |           |           |          |                  |                     |              |     |
| _           | Hawaiian Chicken Pizza                           |            |            |           |           |                 |                |            |                 |                  |           |           |          |                  |                     |              |     |
|             | Hawaiian Chicken Pizza                           |            |            |           |           |                 |                |            |                 |                  |           |           |          |                  |                     |              |     |
|             | Hawaiian Chicken Pizza<br>Hawaiian Chicken Pizza |            |            |           |           |                 |                |            |                 |                  |           |           |          |                  |                     |              |     |
|             | Record: 14 4 2 of 44                             |            | ZNA Either |           |           |                 |                |            |                 |                  |           |           |          |                  |                     |              |     |
| <b>1</b> -8 | Search O All                                     |            |            |           |           |                 |                |            |                 |                  |           |           |          |                  |                     |              |     |
| <b>*</b>    | All                                              |            |            |           |           |                 |                |            |                 |                  |           |           |          |                  |                     |              |     |
|             |                                                  |            |            |           |           |                 |                |            |                 |                  |           |           |          |                  |                     |              |     |

|         | 9 · C · 🔒 🗟 · 🗸                                    |                              |                                                                        |                      | Shasvat             | Gupta SG —               | o / ×                                         |                              |                        |                 |
|---------|----------------------------------------------------|------------------------------|------------------------------------------------------------------------|----------------------|---------------------|--------------------------|-----------------------------------------------|------------------------------|------------------------|-----------------|
| File    | Home Sales Customers Purchases Suppliers           | Inventory Production         | Label/Stickers Accounting                                              | Marketing Ad         | dministrative Tasks | Statutory Master Da      | ta General Settings                           | General Master Data          | Organization           | , ∕⊂ Tell me    |
| == Das  | hboard 🗙 📑 Items 🗙                                 |                              |                                                                        |                      |                     |                          |                                               |                              |                        | ×               |
|         | TEMS                                               |                              |                                                                        |                      |                     |                          |                                               |                              |                        |                 |
|         | I EMS                                              |                              |                                                                        |                      |                     |                          |                                               |                              |                        |                 |
|         | Category                                           | Basic Details                | Notes                                                                  | Miscellaneou         | s                   | Stock                    |                                               |                              |                        |                 |
| <u></u> |                                                    |                              |                                                                        |                      |                     |                          |                                               |                              |                        |                 |
| +       | Item Name Code 🔺                                   | Applicable To: Sa            | le 🔽 Purchase                                                          | Sort Order           | 100                 | ^ Measurement            | ount                                          | V Vnit Pc                    | $\sim$                 |                 |
| Ť       | Classic Wings                                      | ^ Category Salads            | ~                                                                      | ^ ID 3               | Active 🗸            | Unit Printed Price       |                                               | Printed Price                | nclusive Of All Taxes  |                 |
|         | CocaCola                                           | Item Name Regula             | ar Garden Salad                                                        |                      |                     | Unit List Price For Sale |                                               | 9.99 Pric                    | e Inclusive Of All Tax | es 🔽            |
|         | Deluxe Pizza - Extra Large                         |                              |                                                                        |                      |                     |                          |                                               |                              |                        |                 |
| -Ve     | Deluxe Pizza - Large                               | Item Short Name              |                                                                        | -                    |                     | Unit List Price For Pu   |                                               | Pric                         | e Inclusive Of All Tax | es 🗹            |
| м       | Deluxe Pizza - Medium                              | Item ID (SKU) 28             | Internal Co                                                            |                      | C                   | Maximum Discount         | %                                             |                              |                        |                 |
|         | Deluxe Pizza - Small                               | Goods/Services Goods         | <u> </u>                                                               | Default Item Label I | Format              | General Discounting      | Based On                                      | ercentage 🗸 Defau            | lt                     | None 🗸          |
|         | Double Chocolate Brownie                           | HSN/SAC                      | ^ Comments:                                                            |                      | Y                   | Best Discount %          | 0 Avg. Discount                               | % 0 Nom                      | inal Discount %        | 0               |
| TH      | Fruit Bun Garlic Twists                            | Generate Barcode ID          |                                                                        |                      |                     |                          | Note: Quantity Pricing<br>General Discounting | g/Customer Specific Discount | ing (when applied) sup | ersedes Default |
|         | Gatorade Glacier Freeze                            | ^ Type                       |                                                                        | Barcode ID           | Defau               |                          | _                                             |                              |                        |                 |
| 165     | Gourmet Cookies                                    |                              | ~                                                                      |                      |                     | 0                        | Quantity Pricing                              |                              |                        |                 |
|         | Hawaiian Chicken Pizza - Large                     | Accounting Lodge             | er (For Inventory/Accounting Purp                                      |                      | Item Locati         | ion                      |                                               |                              |                        |                 |
|         | Hawaiian Chicken Pizza- Extra Large                |                              | er (For Inventory/Accounting Purp                                      |                      | ajor                |                          |                                               |                              |                        |                 |
|         | Hawaiian Chicken Pizza- Medium                     | ^ For Sale                   |                                                                        |                      | inor                | <u> </u>                 |                                               |                              |                        |                 |
|         | Hawaiian Chicken Pizza- Small                      | ^ For Purchase               |                                                                        |                      |                     |                          |                                               |                              |                        |                 |
|         | Mountain Dew                                       | Create Sub-Ledger based on T |                                                                        |                      |                     |                          |                                               |                              |                        |                 |
|         | Organic Chocolate Milk                             |                              | r is blank, value will be "Sale Of G<br>axes matching between Item and |                      |                     |                          |                                               |                              |                        |                 |
|         | Pepperoni Fresco - Extra Large                     | ^ Sale Tax                   | Charging Method                                                        | ^ Tax                |                     | Apply On Tax A           | mount Per Unit                                | Input Credit ^ C             | ess / Surcharge        |                 |
|         | Pepperoni Fresco - Large                           |                              |                                                                        | Rate (%)             | Value (%)           |                          |                                               | Disallowed                   | Name                   |                 |
|         | Pepperoni Fresco - Medium Pepperoni Fresco - Small | Meals Tax                    | <ul> <li>Percentage</li> </ul>                                         | 7.75                 |                     | Sale Price               | 0.00 ~                                        | _                            |                        | 3               |
|         | Pepsi                                              | *                            | <u>~</u>                                                               |                      | 100                 | Sale Price               | 0.00                                          |                              |                        | 3               |
|         | Regular Chicken Caesar Salad                       |                              |                                                                        |                      |                     |                          |                                               |                              |                        |                 |
|         | Regular Garden Salad                               |                              |                                                                        |                      |                     |                          |                                               |                              |                        |                 |
| ▼ ▲     | Regular Greek Salad Next, let's                    |                              |                                                                        |                      |                     |                          |                                               |                              |                        |                 |
| R       | Regular Italian Chef Salad select this             |                              |                                                                        |                      |                     |                          |                                               |                              |                        |                 |
|         | Strawberry Crunch Dessert item                     |                              |                                                                        |                      |                     |                          |                                               |                              |                        |                 |
|         | White Cheezy Pizza - Extra                         |                              |                                                                        |                      |                     |                          |                                               |                              |                        |                 |
|         | Record: II 4 37 of 44 + H + N No Filter Se         |                              |                                                                        |                      |                     |                          |                                               |                              |                        |                 |
| *       | Search 💿 All 🔘 Start Text 🔘 End Text               |                              |                                                                        |                      |                     |                          |                                               |                              |                        |                 |
| ×       |                                                    |                              |                                                                        |                      |                     |                          |                                               |                              |                        |                 |

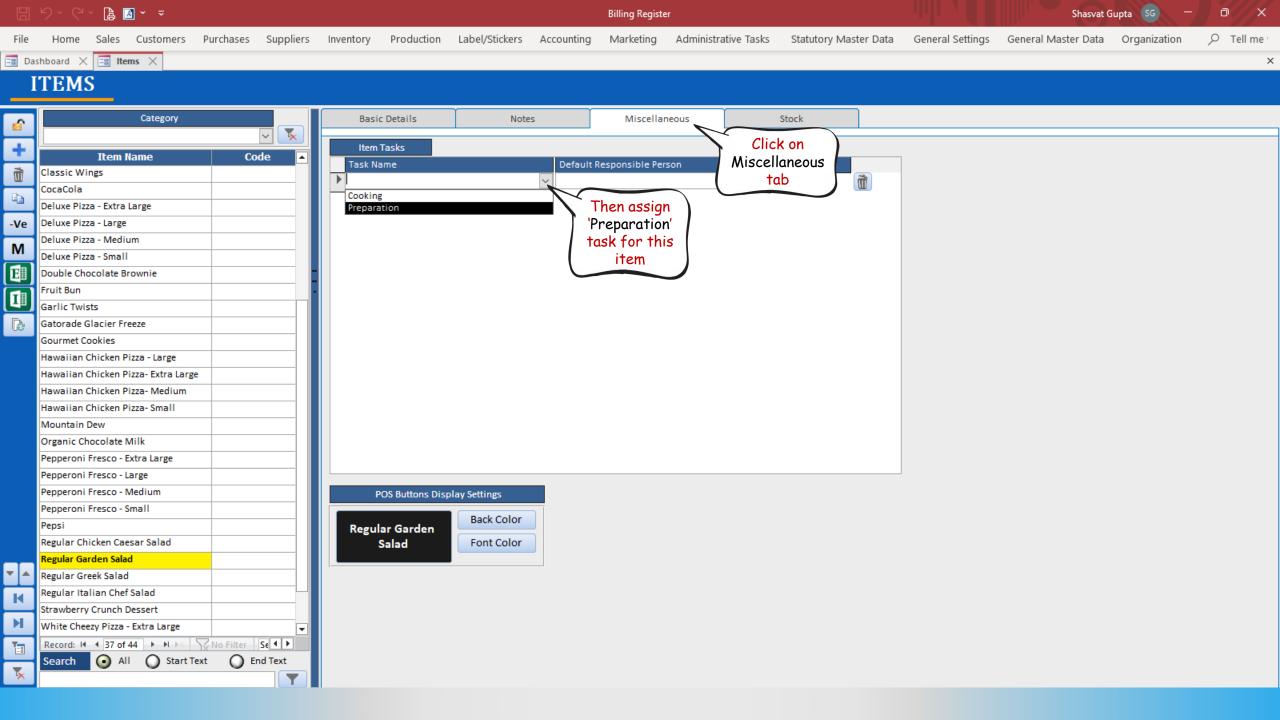

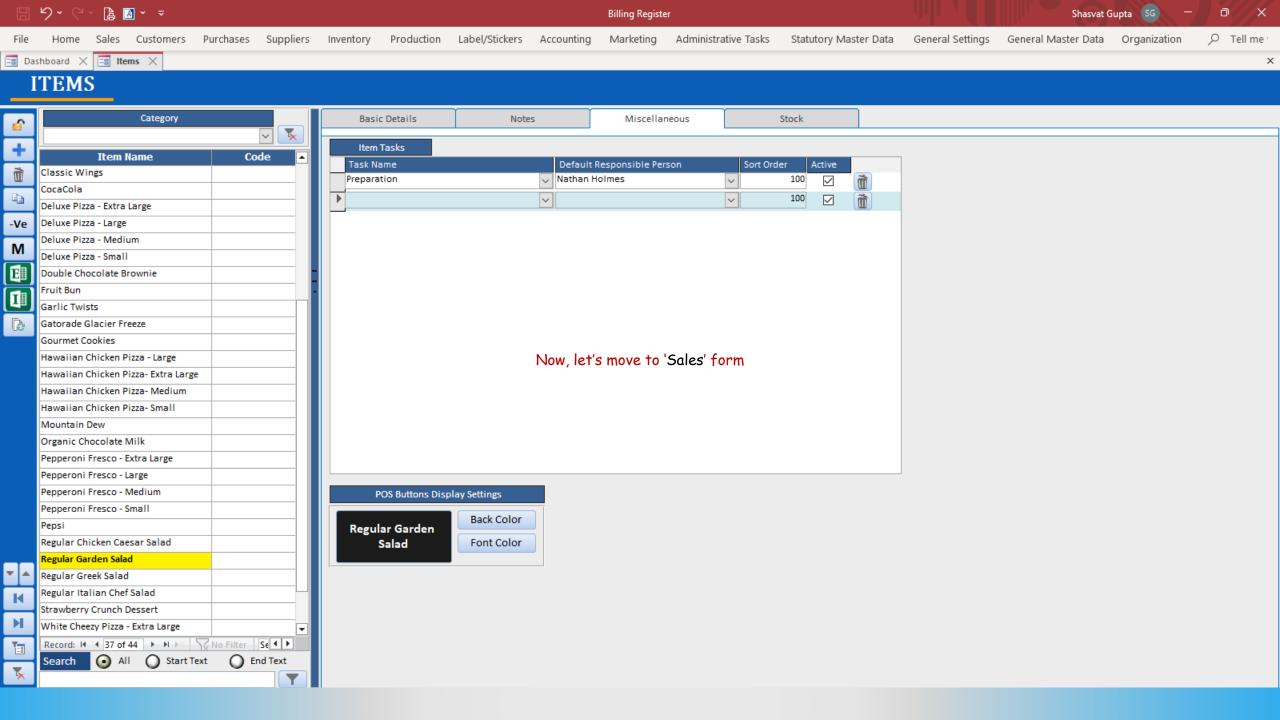

🔒 🖪 × 📼

Billing Register

Shasvat Gupta SG

| File               | Home Sales               | Custor        | ners Purchases                     | Supplie  | rs Inver     | ntory I     | Production      | Label/Stic     | kers     | Accounting     | Market  | ing A      | Administrative T | Tasks Sta  | atutory N    | Master Data    | General Set  | tings General N                  | laster Data | Organiza       | ition S       | O Tell me  |
|--------------------|--------------------------|---------------|------------------------------------|----------|--------------|-------------|-----------------|----------------|----------|----------------|---------|------------|------------------|------------|--------------|----------------|--------------|----------------------------------|-------------|----------------|---------------|------------|
| == Das             | hboard 🗙 📑 S             | ales $	imes$  |                                    |          |              |             |                 |                |          |                |         |            |                  |            |              |                |              |                                  |             |                |               | ×          |
| <u>6</u>           | Date                     | Sr. No.<br>52 | Customer                           | 📥 🛛 Ba   | asic Details | Miscell     | laneous Shipp   | oing/Servic    | e Addres | is             |         |            |                  |            |              | >              | <b>d</b>     |                                  | Ac          | counting       | Send          | Message    |
| +                  | 28-02-2023               | 51            | Ella Dean                          |          | ^ Sale No:   |             | 2022-23/5       | 2              |          | SB Sec         | :       | V [        | Date:            |            | 29-03-2      | 2023 💼 Sale 1  | Type: Cash   | Sale to Consumer                 |             |                |               | ~          |
|                    | 28-02-2023               | 50            | Oscar Brent                        | 0        | ustomer      | ~           | Choose          | Custome        | er.      | C+ ^//         | ):      |            | Assign           |            |              | ~ ^            | ΔDD          | al (Intra-Country)               | Cash        | ^ Status       | > Initiate    | ed 🗸       |
| CCS                | 28-02-2023<br>28-02-2023 | 49<br>48      | Anthony Carter<br>Steven Jefferson | F        | Phone:       |             |                 | 🗸 Nam          |          |                |         |            | Clear            |            |              | ·              | RESS         | To Registered Dea<br>POS For Tax | er          |                |               | Apply      |
| Ť                  | 28-02-2023               | 47            | David Gill                         | Ci       | ity          |             |                 | $\sim$         | State    |                |         |            | $\checkmark$     |            |              |                |              | Billing Addr                     | 255 🗸       |                |               | Discount   |
|                    | 28-02-2023               | 46            | Tommy Rowe                         |          | Item No.     | >Selling    | Selling         | ^ Unit I       |          | Unit Extr      | ra 🛛    | Discour    |                  |            | t Sale       | Gross<br>Price | Gro          |                                  |             | ^ Tax          | Net           |            |
| -3                 | 27-02-2023<br>27-02-2023 | 45<br>44      | Connor Langley<br>Beth Asheton     |          | 1            | Qty.^<br>1  | Unit<br>Ct 🗸    | Price<br>18.55 | /Ct      | Charge<br>0.00 | /Ct     | 0          | Discour<br>0.00  |            | rice<br>8.55 | 18.55          | Disco<br>0.0 |                                  |             | Amount<br>1.44 | Price<br>19.9 |            |
| B                  | 27-02-2023               | 44            | Anthony Carter                     |          | Altem All    | Meat Pizza  | ı - Extra Large |                |          |                | w       | ith        |                  |            | w/o          | L              | ^ I-Note     |                                  | Mi          | sc ^ Status    | Initiated     | ~          |
| 13                 | 27-02-2023               | 42            |                                    | •        | 2            | 1           | Pc 🗸            | 9.27           | /Pc      | 0.00           | /Pc     | 0          | 0.00             | 9.         | .27          | 9.27           | 0.0          | 0 9.2                            | 7           | 0.72           | 9.99          | 9          |
| لگ                 | 27-02-2023               | 41            | Tom Stratford                      |          | Altem Reg    | gular Garde | en Salad        |                |          |                | w       | ith        |                  |            | w/o          |                | ^ I-Note     |                                  | Mi          | sc ^ Status    | Initiated     | ~          |
| S                  | 27-02-2023<br>27-02-2023 | 40            | Oscar Brent                        | :        |              |             |                 |                |          |                |         |            |                  |            |              |                |              |                                  |             |                |               |            |
| Α                  | 27-02-2023               | 39<br>38      | Hannah Bishop                      | •        |              |             |                 |                |          |                |         |            |                  |            |              |                |              |                                  |             |                |               |            |
| $\mathbf{\hat{r}}$ | 26-02-2023               | 37            | Josh White                         |          |              |             |                 |                |          |                |         |            |                  |            |              |                |              |                                  |             |                |               |            |
|                    | 26-02-2023               | 36            |                                    |          |              |             |                 |                |          |                |         |            |                  |            |              |                |              |                                  |             |                |               |            |
| E                  | 26-02-2023               | 35            | Corkery Inc                        |          |              |             |                 | Wed            | ndded    | those tw       | vo item | s (fo      | r which we       | defined    | d task       | s) in this n   | ew Sale      | for this der                     | 0.          |                |               |            |
| S                  | 26-02-2023               | 34            | Charlotte Newman                   |          |              |             |                 |                |          |                |         | (1 -       |                  |            |              |                |              |                                  |             |                |               |            |
|                    | 26-02-2023               | 33            | Blake Hutchinson                   |          |              |             |                 |                |          |                | N       |            | t's open th      | o 'Dondi   | no To        | alea' form     |              |                                  |             |                |               |            |
|                    | 26-02-2023               | 32            | Rebecca Hill                       |          |              |             |                 |                |          |                | IN      | owie       | is open in       | e renui    | ng ra        | SKS JOPTI.     |              |                                  |             |                |               |            |
|                    | 26-02-2023               | 31            | Stanton LLC                        |          |              |             |                 |                |          |                |         |            |                  |            |              |                |              |                                  |             |                |               |            |
|                    | 26-02-2023               | 30            | Rebecca Hill                       |          |              |             |                 |                |          |                |         |            |                  |            |              |                |              |                                  |             |                |               |            |
|                    | 25-02-2023<br>25-02-2023 | 29<br>28      | Helly Compton                      |          |              |             |                 |                |          |                |         |            |                  |            |              |                |              |                                  |             |                |               |            |
|                    | 25-02-2023               | 28            | Holly Compton                      |          |              |             |                 |                |          |                |         |            |                  |            |              |                |              |                                  |             |                |               |            |
|                    | 25-02-2023               | 26            | Natalie Kennedy                    |          |              |             |                 |                |          |                |         |            |                  |            |              |                |              |                                  | _           |                |               |            |
|                    | 25-02-2023               | 25            | Hudson Hughes                      |          | Delete Ite   | em Se       | lected All      | Qua            | ntity    | - 1            |         | ┢          | Item Order       | 2          | 2            | Gross Price(E  | xcl.)        | 27.82                            |             |                |               |            |
|                    | 25-02-2023               | 24            |                                    |          | (            |             |                 |                |          |                |         |            | (                |            |              | Discount % :   |              | 0                                | ^ Cu        | rrent Credit   | Balance       | Pay/Take   |
|                    | 25-02-2023               | 23            | Connor Langley                     | It       | ems With     | Without     | Additional Ch   | arges          |          |                |         |            |                  | Load Items | FION SO      | Di             | iscount :    | 0.00                             |             |                | 0.00          | Determo    |
| E+                 | 25-02-2023               | 22            | Samuel James                       |          |              |             | Search Iter     | m Here         |          |                |         |            | Scan Barcode     | Here       |              | Sale Price(E   | (cl.)        | 27.82                            | Re          | ceived IN      | ^ Amou        |            |
| ΞY                 | 24-02-2023               | 21            | Oberbrunner and Sor                |          | Main Ca      | ategory     |                 | Iten           | 05 -     |                |         | nternal (  |                  |            | ax           | Addl. Chrgs(E  | xcl.)        | 0.0                              |             | ~              |               | 0.00 D     |
|                    | 24-02-2023               | 20            |                                    |          | Appetize     |             |                 |                |          | cken Caesar Sa |         | iner nor C | 8.99             |            | ncl          | ^ Tax          | Amount :     | 2.1                              |             | ~              |               | 0.00 D     |
| ▼ ▲                | 24-02-2023               | 19            | Kanika Kapoor                      |          | Bakery       |             |                 |                |          | den Salad      |         |            | 9.99             |            | ncl          | N              | et Price :   | 29.98                            |             |                | <u> </u>      |            |
|                    | 24-02-2023               | 18            | Keebler Inc                        | -        | Beverag      | ies.        |                 |                |          | ek Salad       |         |            | 9.99             |            | ncl          | ^ Roi          | und Off :    | 0.00                             | Amt Recei   | led            |               | 0.00 Clear |
|                    | 24-02-2023<br>24-02-2023 | 17            | Samantha Chambers                  | -        | Desserts     |             |                 |                |          | ian Chef Salac | 1       |            | 9.99             |            | ncl          | Receivo        | ible Amt:    | 29.98                            | Print Set   | Two Copie      | 25            | $\sim$     |
| H                  | 24-02-2023               | 16<br>15      | Josh Halsey                        | <b>_</b> | Pizzas       | -           |                 |                |          |                |         |            |                  |            |              | ^ Chan         | ge Paid :    | 0.00                             | Сору        | All            | ~             | 🛱 Invoice  |
| Tes                | Record: 14 4 1 of        |               | I Dosh Halsey                      |          | Salads       |             |                 |                |          |                |         |            |                  |            |              | Amt Ba         | lance :      | 29.98                            | Size        | 1L 80(70)      | mm 🗸          | Invoice    |
| 1                  |                          |               | rt Text 🔘 End Text                 |          |              |             |                 | <b>-</b>       |          |                |         |            |                  |            |              |                |              |                                  | Sale Slip   | 1L 80(70)      | mm 🗸          |            |
| 5                  |                          | 0 3.4         |                                    |          |              |             |                 |                |          |                |         |            |                  |            |              |                |              |                                  |             |                |               |            |
|                    |                          |               |                                    |          |              |             |                 |                |          |                |         |            |                  |            |              |                |              |                                  | Print Al    | Print/9        | Send PDF      |            |

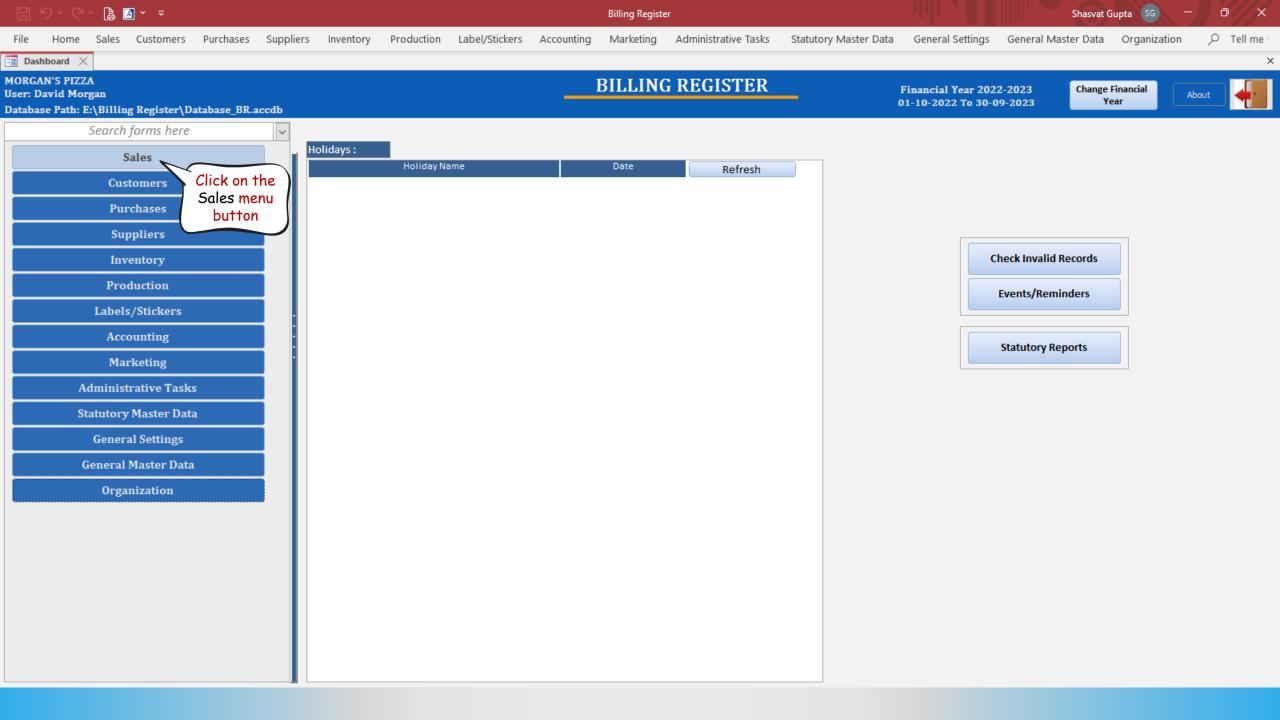

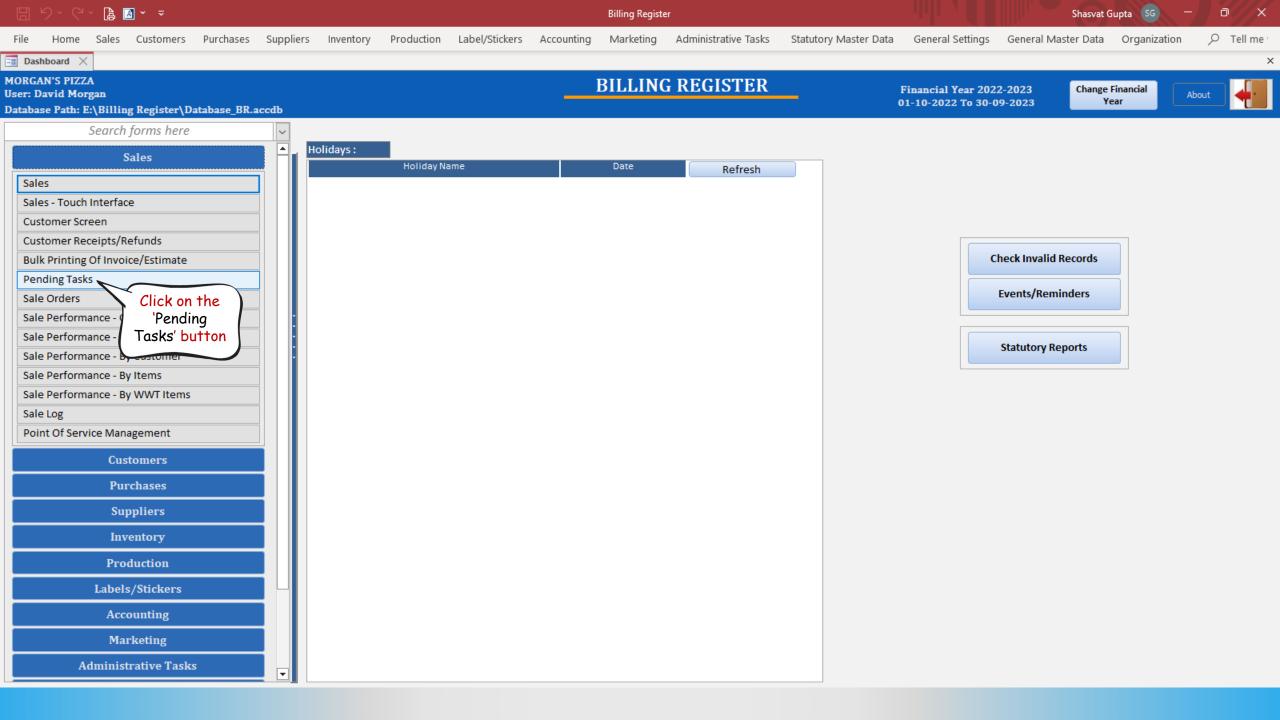

|                                                 | ) · C · 🖪                       | <u>A</u> ~ <del>~</del>   |                        |                   |          |              |             |               |            | Bill       | ing Register |                           |               |                       |           |                 | Sh             | asvat Gu | pta SG —      | a x       |   |
|-------------------------------------------------|---------------------------------|---------------------------|------------------------|-------------------|----------|--------------|-------------|---------------|------------|------------|--------------|---------------------------|---------------|-----------------------|-----------|-----------------|----------------|----------|---------------|-----------|---|
| ile                                             | Home Sales                      | Customers                 | Purchases              | Suppliers I       | nventory | Product      | on Lal      | bel/Stickers  | Account    | ting M     | arketing     | Administrativ             | e Tasks – S   | statutory Master Data | a Gene    | eral Settings   | General Master | Data     | Organization  | 𝒫 Tell me | , |
| <br>Dashb                                       | ooard 🗙 🔚 Pe                    | ending Tasks $~	imes~$    |                        |                   |          |              |             |               |            |            |              |                           |               |                       |           |                 |                |          |               |           | × |
| 1                                               | PENDIN                          | G TASK                    | S                      |                   |          | Da           | ta Produc   | tion Time     |            | 29-03      | 3-2023 10:47 | 221 Refre                 | sh Data       | Format Pendin         | g Tasks   | ✓ File I        | Format : 🛛 🔘   | Excel    | o csv         | Export    |   |
| <ul> <li>Da</li> <li>Ma</li> <li>Yes</li> </ul> | onth                            | From                      | - Day -                | ▼ To<br>29-03-202 | 23       |              | Sale No     | p. MV         |            | Section    | י <b>MV</b>  | ·                         | Item          | MV<br>V               | Customer: | Choos           | e Customer     | MV       | Apply Filter  | Sort      |   |
|                                                 | k Selected Task<br>As Completed | Auto Refre<br>Task As Cor | esh Data On<br>mpleted | Marking           |          |              | Pending T   | Fask where Pr | evious Tas | k is Compl | eted<br>V    | ·                         | Responsible F | Person                |           | Address In      | fo             |          | Remove Filter | Ź↓ X↓     |   |
| >Select                                         |                                 | Date                      |                        | ^ Sale No.        | Order No | Section Item | Name        |               | Inte       | ernal Code | Qty          | Total Qty<br>Across Sales | Task N        | lame Responsibl       | le Person | ^ Customer Name | Phone          |          | Address       | Cit       | У |
|                                                 | Complete Task                   | 29-                       | -03-2023               | 2022-23/52        | 1        | All M        | eat Pizza - | Extra Large   |            |            | 1            | 1                         | Cooking       | Kyle Simps            | son       |                 |                |          |               |           |   |
|                                                 | Complete Task                   | 29-                       | -03-2023               | 2022-23/52        | 1        | Regu         | ar Garden   | Salad         |            |            | 1 Pc         | 1 Pc                      | Preparation   | Nathan Ho             | olmes     |                 |                |          |               |           |   |

Clearly, the tasks for the 2 items we added in the Sale are visible here as pending tasks for the respective employees.

You can install a computer in the kitchen with Billing Register running on it and this 'Pending Tasks' form open for the kitchen staff to get orders from.

| 日 ら                                                | ~ (° ~ 🖪                   | <u>A</u> ~ <del>~</del>    |                          |                                                                                                    |            |                 |                     |                    | Billing Register |                           |                    |                   |                   | Shasvat             | Gupta SG —    | o x    |
|----------------------------------------------------|----------------------------|----------------------------|--------------------------|----------------------------------------------------------------------------------------------------|------------|-----------------|---------------------|--------------------|------------------|---------------------------|--------------------|-------------------|-------------------|---------------------|---------------|--------|
| File H                                             | Home Sales                 | Customers                  | Purchases                | Suppliers I                                                                                                    | nventory   | Production      | Label/Stickers      | Accounting         | Marketing        | Administrativ             | e Tasks 🦳 Statuto  | ory Master Data   | General Settings  | General Master Data | Organization  |        |
| E Dashbo                                           | oard 🗙 📑 Pe                | ending Tasks $~	imes$      |                          |                                                                                                    |            |                 |                     |                    |                  |                           |                    |                   |                   |                     |               | ×      |
| P                                                  | ENDIN                      | G TASK                     | S                        |                                                                                                    |            | Data Pr         | oduction Time       | 2                  | 9-03-2023 10:4   | 7:21 Refre                | sh Data            | Pending Tasks     | 5 🗸 File          | e Format : O Exce   | el OCSV       | Export |
| <ul> <li>Day</li> <li>Mon</li> <li>Year</li> </ul> | ith                        | From                       | - Day - 🔍                | сородина и то Сорона и то Сорона и то Сорона и то сорона и то сорона и то сорона и то сорона и то сорона и то с<br>Сорона и то сорона и то сорона и то сорона и то сорона и то сорона и то сорона и то сорона и то сорона и то сорон | 23         | Sa              | ile No. MV          | Sec                | tion M           | <b>~</b>                  | Item               | MV Custo          | mer: Choo         | ose Customer        | Apply Filter  | Sort   |
|                                                    | Selected Task<br>Completed | S Auto Refre<br>Task As Co | esh Data On N<br>mpleted | <b>Aarking</b>                                                                                                    |            | Penc            | ling Task where Pre | evious Task is Cor | mpleted          | <u>~</u>                  | Responsible Persor | n<br>V            | Address           | Info                | Remove Filter | Ź↓∡↓   |
| >Select                                            |                            | Date                       |                          | ^ Sale No.                                                                                                    | Order No S | ection Item Nam | e                   | Internal Co        | de Qty           | Total Qty<br>Across Sales | Task Name          | Responsible Perso | n ^ Customer Name | Phone               | Address       | City   |
|                                                    | Complete Task              | 29                         | -03-2023                 | 2022-23/52                                                                                                    | 1          | All Meat P      | zza - Extra Large   |                    | 1                | 1                         | Cooking            | Kyle Simpson      |                   |                     |               |        |
|                                                    | Complete Task              | 29                         | -03-2023                 | 2022-23/52                                                                                                    | 1          | Regular Ga      | irden Salad         |                    | 1 Pc             | 1 Pc                      | Preparation        | Nathan Holmes     |                   |                     |               |        |

There are various filters available too. You can configure the filters to get the desired set of data as needed by the workflow of your kitchen.

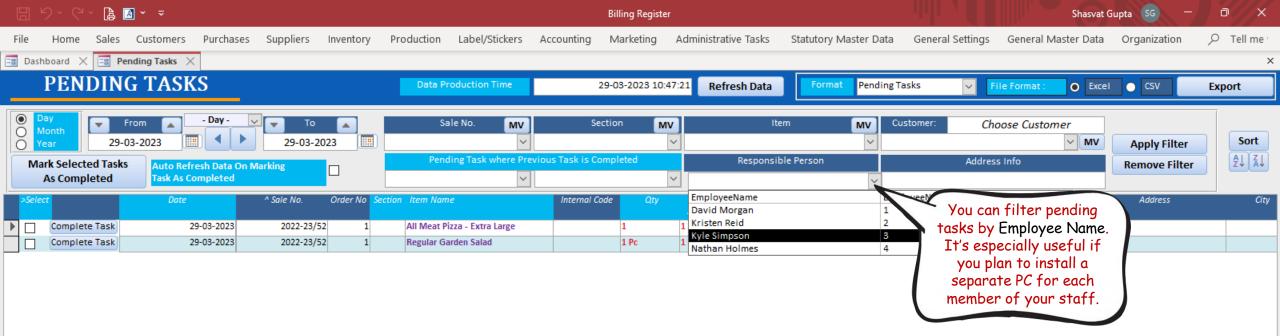

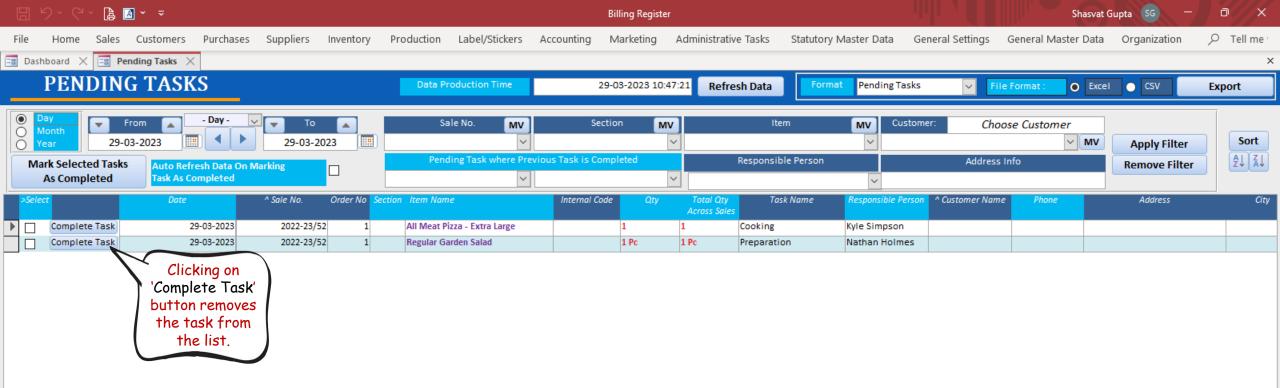

| し、いく、「「」」                                               | Billing Register                                                                    | Shasvat Gupta SG — 🗇 🗙                                                            |
|---------------------------------------------------------|-------------------------------------------------------------------------------------|-----------------------------------------------------------------------------------|
| File Home Sales Customers Purchases Suppliers Inventory | Production Label/Stickers Accounting Marketing Administrative Tasks Statutory Maste | r Data General Settings General Master Data Organization $   ho $ Tell me $$      |
| 🖼 Dashboard 🗙 \Xi Pending Tasks 🗙                       |                                                                                     |                                                                                   |
| PENDING TASKS                                           | Data Production Time 29-03-2023 10:47:21 Refresh Data Format P                      | ending Tasks V File Format : O Excel O CSV Export                                 |
| Day<br>Month<br>Year<br>29-03-2023                      | Sale No. MV Section MV Item M                                                       | V Customer: Choose Customer                                                       |
| Mark Selected Tasks Auto Refresh Data On Marking        | Pending Task where Previous Task is Completed Responsible Person                    | ✓     MV     Apply Filter     Sort       Address Info     Remove Filter     2↓ ▲↓ |
| As Completed Task As Completed                          |                                                                                     |                                                                                   |
| >Seiect Date ^ Sale No. Order No Se                     | tion Item Name Internal Code Qty Total Qty Task Name Resp<br>Across Sales           | ponsible Person ^ Customer Name Phone Address City                                |
| Complete Task 29-03-2023 2022-23/52 1                   | All Meat Pizza - Extra Large 1 Cooking Kyle                                         | Simpson                                                                           |

4